### Parallelizable StackLSTM

Shuoyang Ding Philipp Koehn

NAACL 2019 Structured Prediction Workshop Minneapolis, MN, United States June 7th, 2019

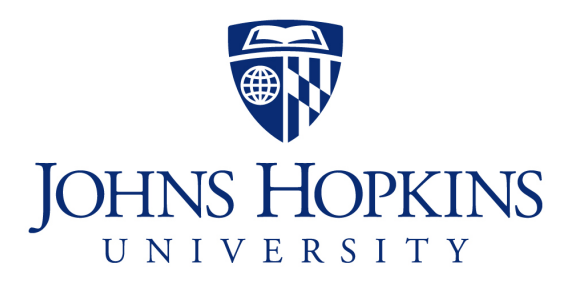

### Outline

- What is StackLSTM?
- Parallelization Problem
- Homogenizing Computation
- Experiments

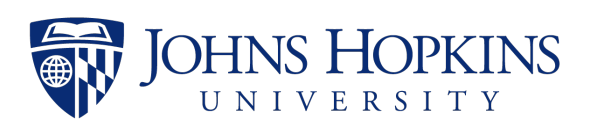

### What is StackLSTM?

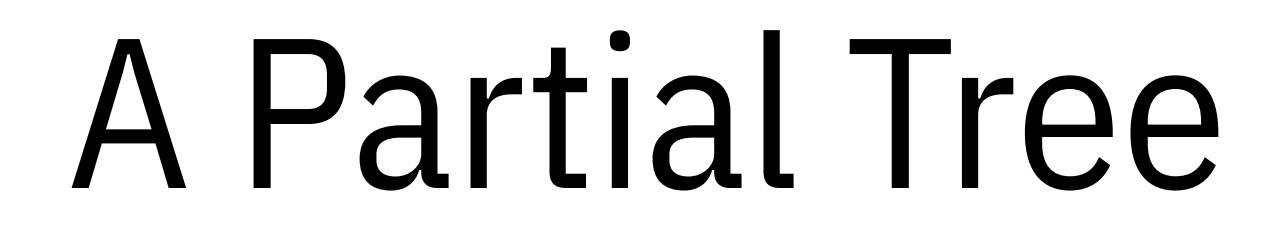

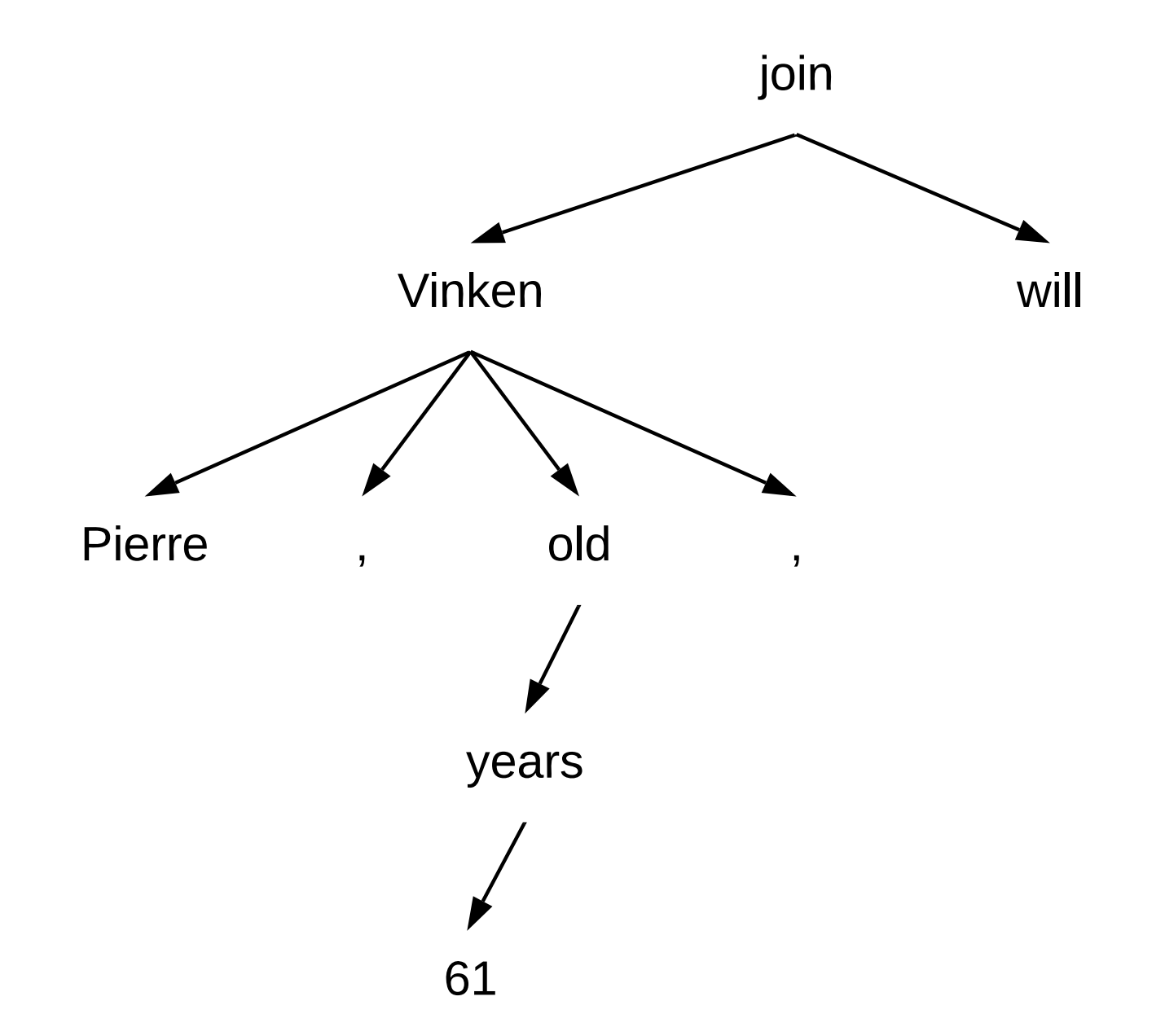

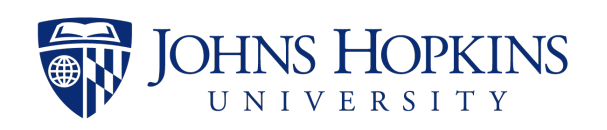

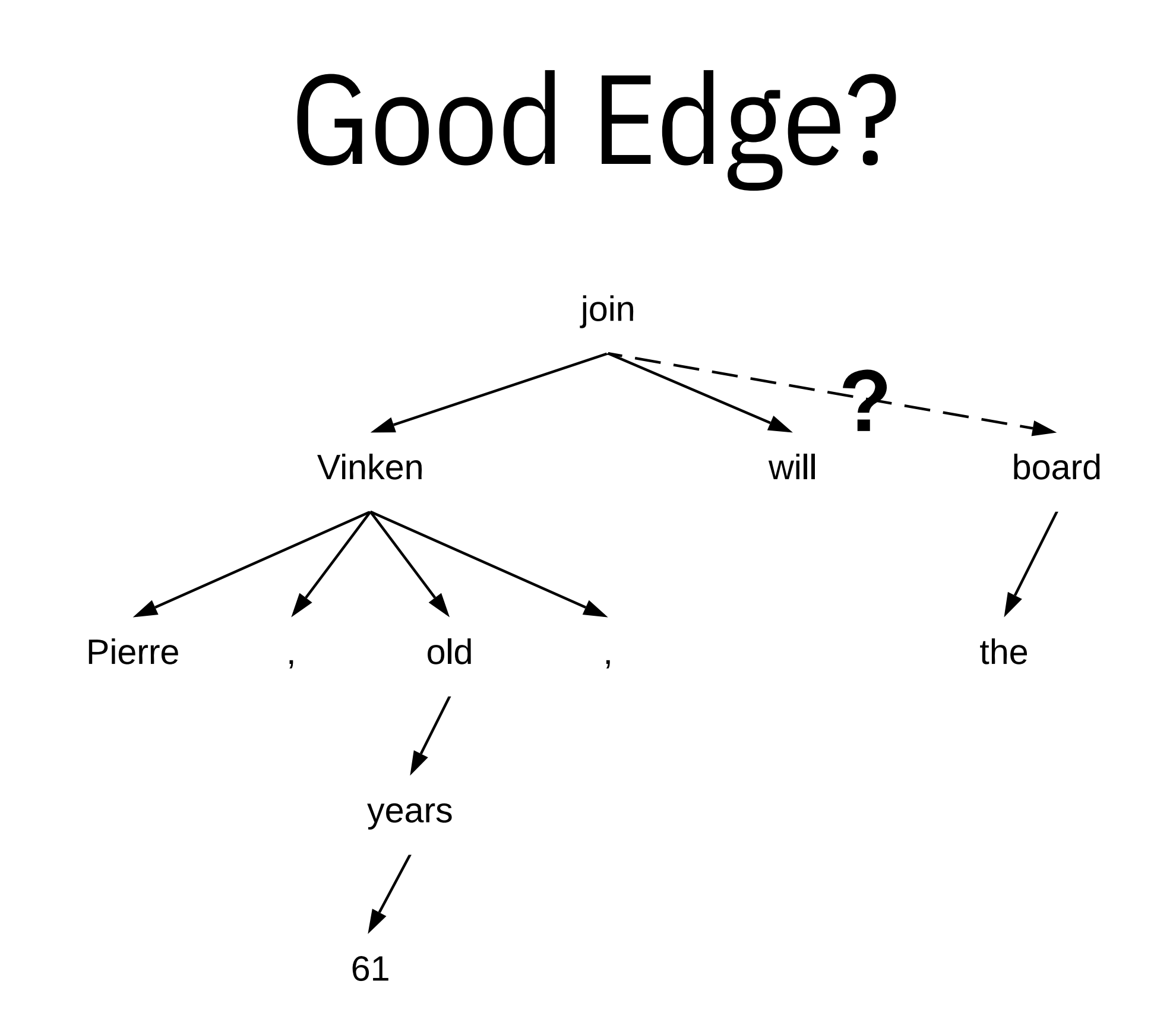

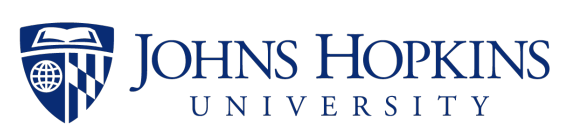

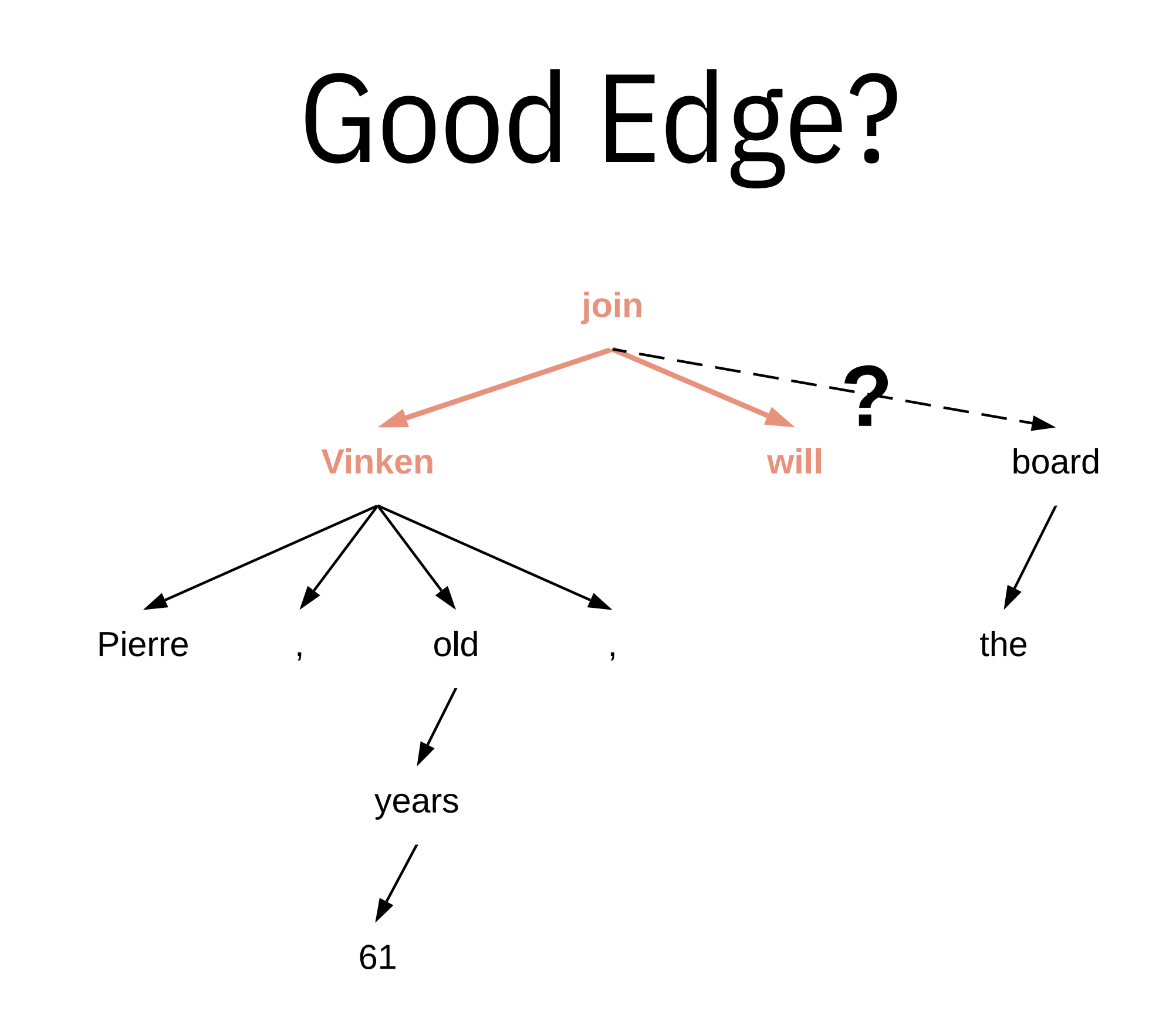

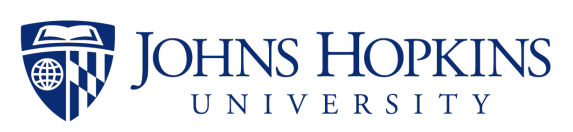

### LSTM?

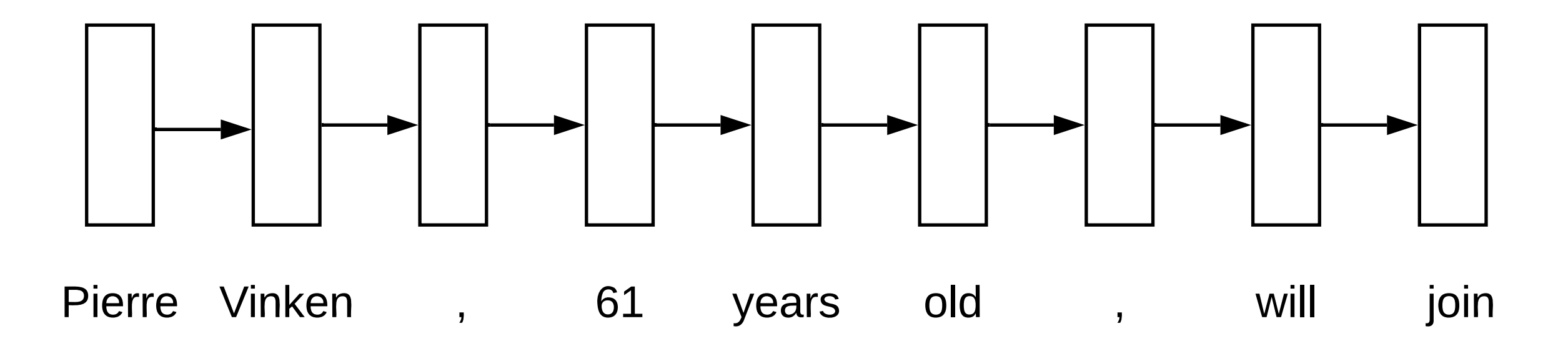

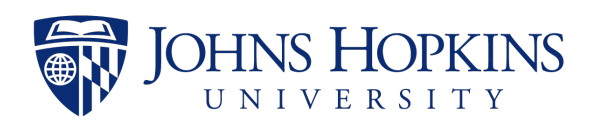

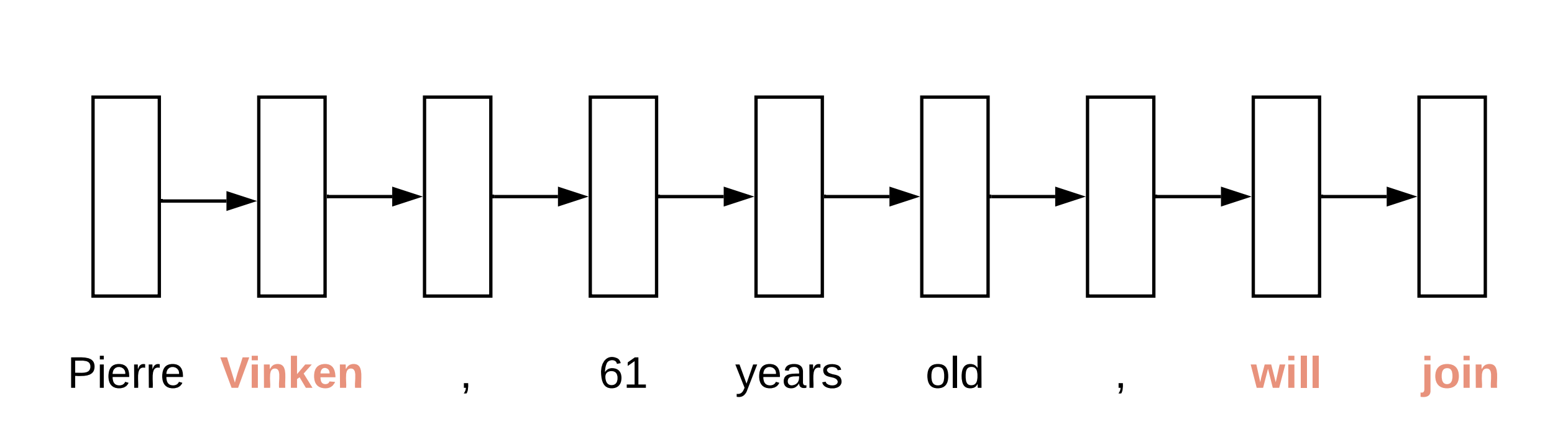

 $\cdot$  (

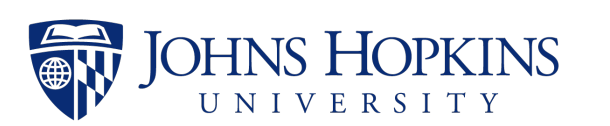

### StackLSTM

- An LSTM whose states are stored in a stack
- Computation is conditioned on the stack operation

*Dyer et al. (2015) Ballesteros et al. (2017)*

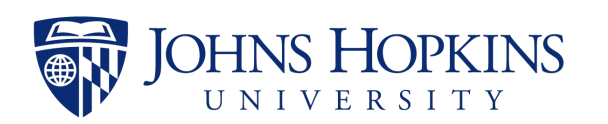

### StackLSTM

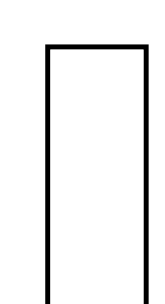

Vinken

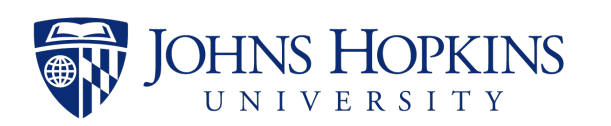

Parallelizable StackLSTM

Vinken

# Push,  $\bar{I}$ Vinken

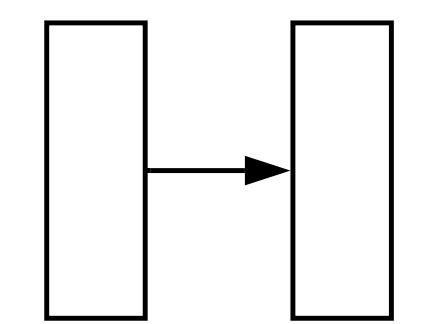

Vinken  $\overline{1}$ 

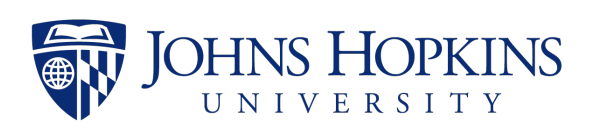

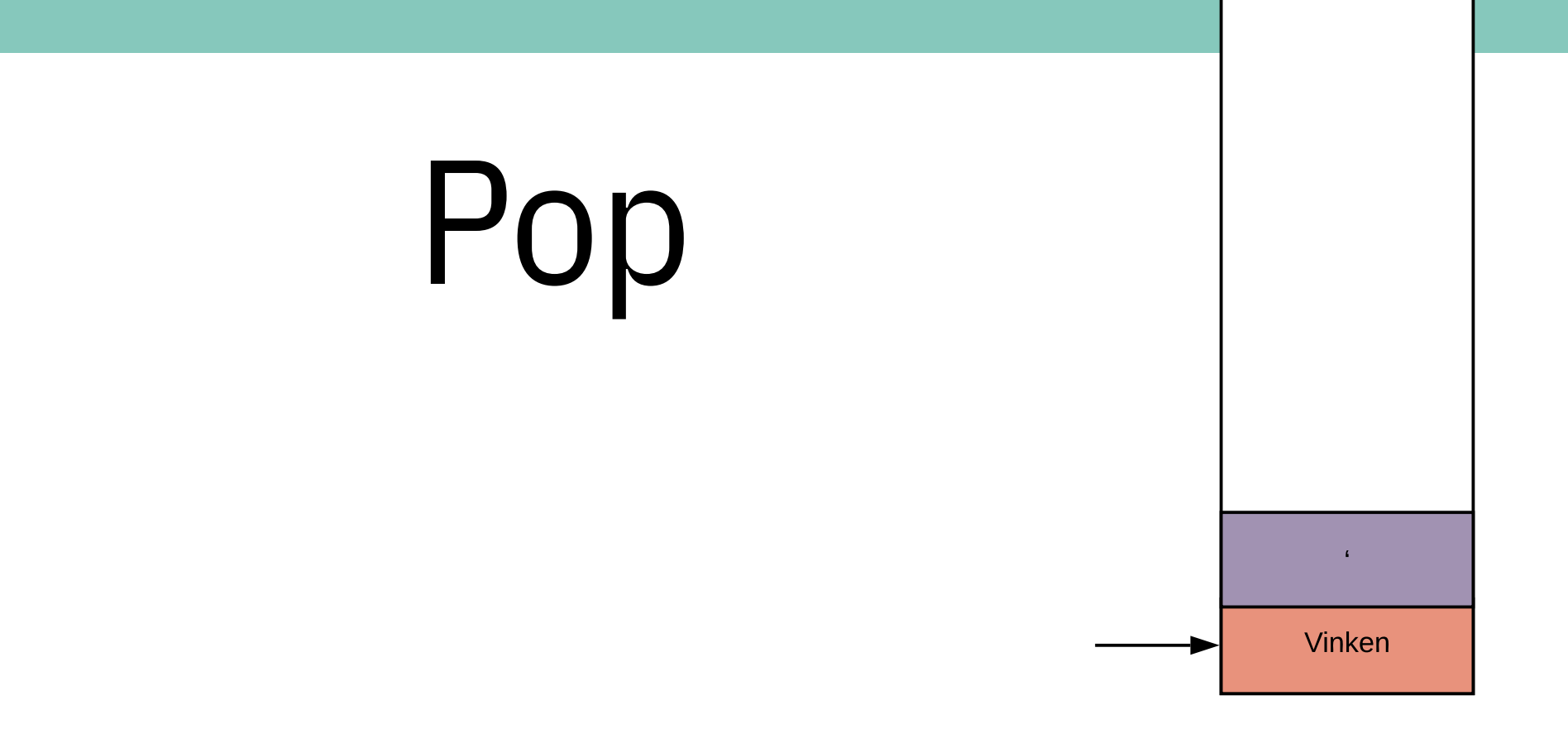

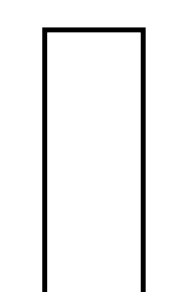

Vinken

 $\overline{\mathbf{z}}$ 

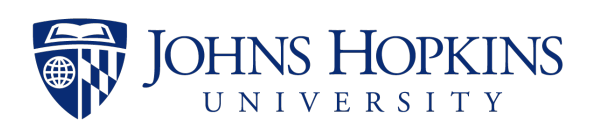

### Push 61

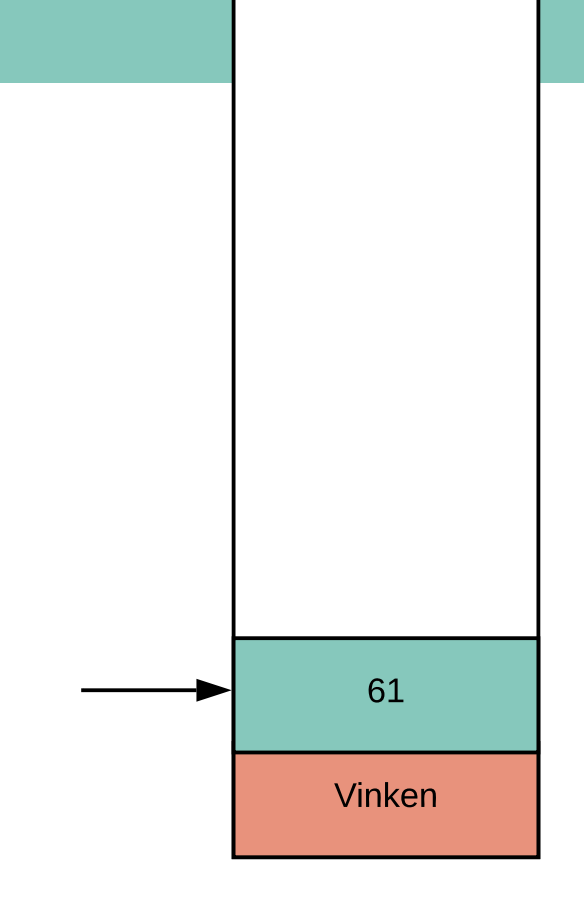

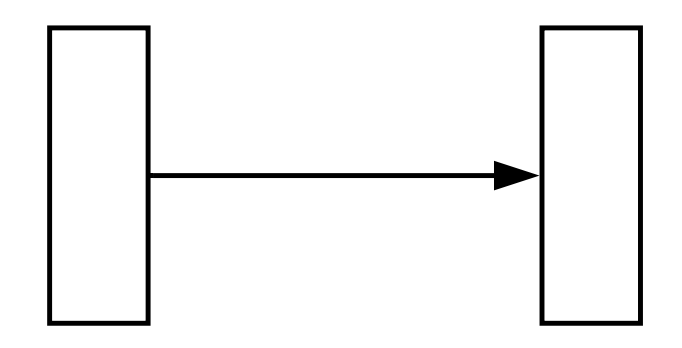

Vinken 61  $\overline{1}$ 

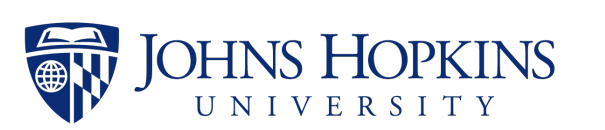

### Push years

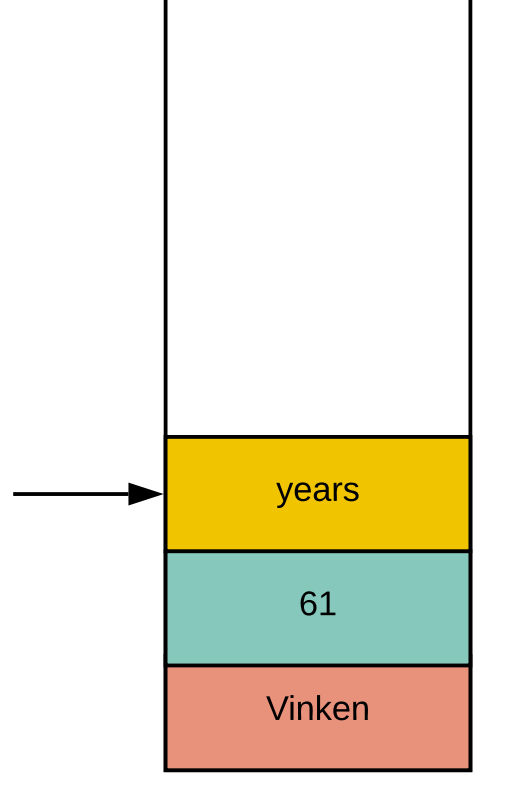

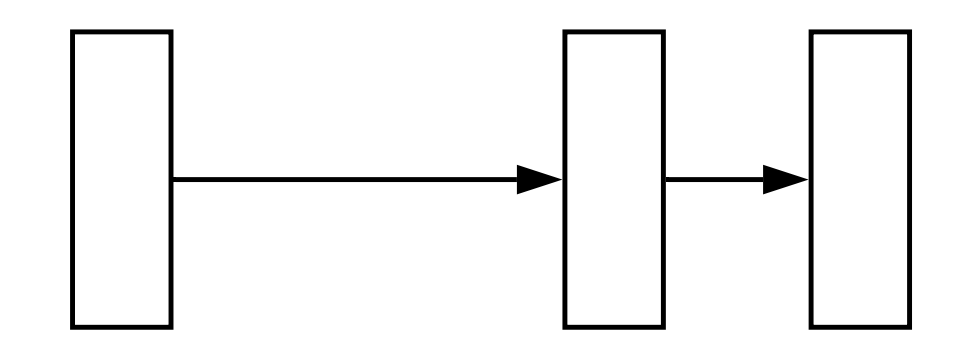

Vinken 61 years  $\overline{ }$ 

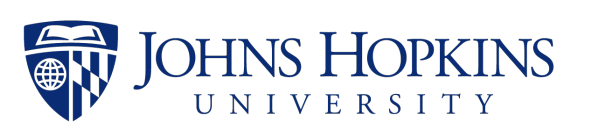

### Push old

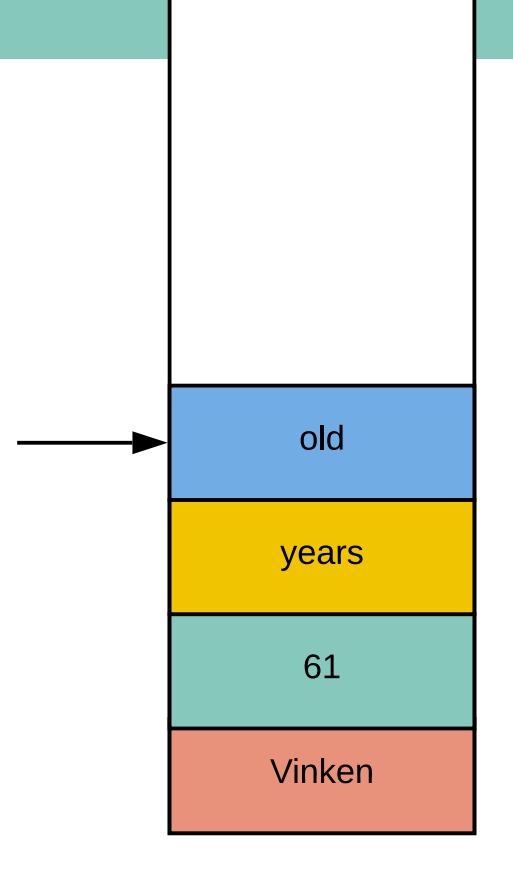

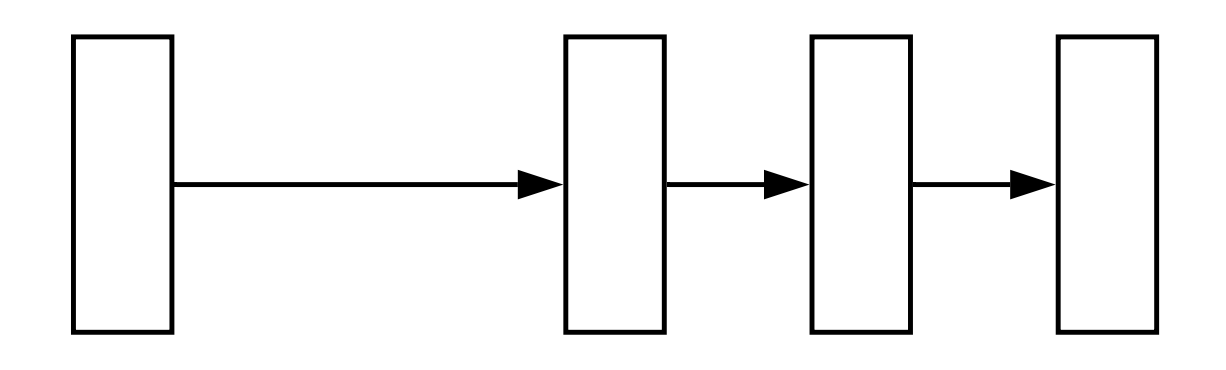

Vinken old 61 years  $\overline{1}$ 

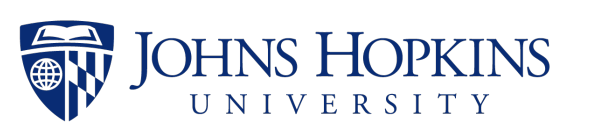

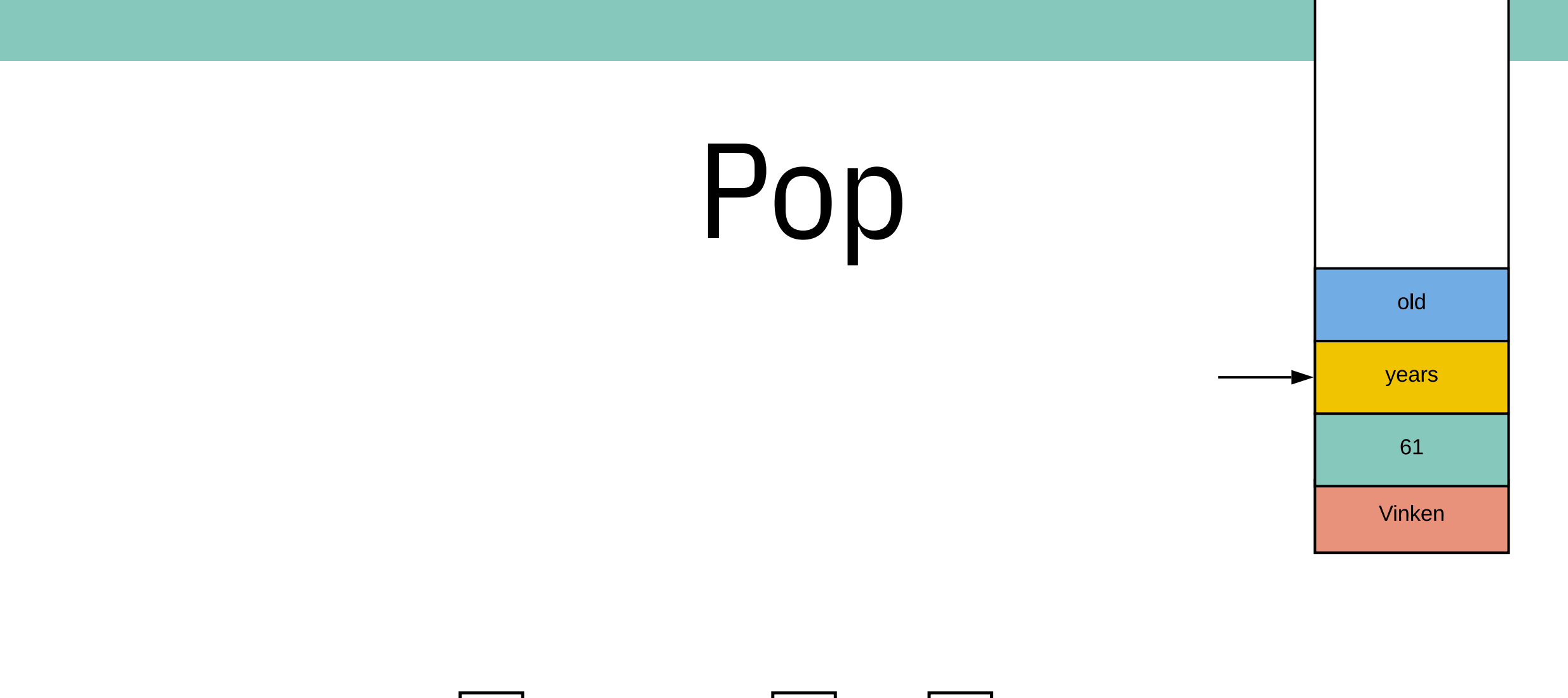

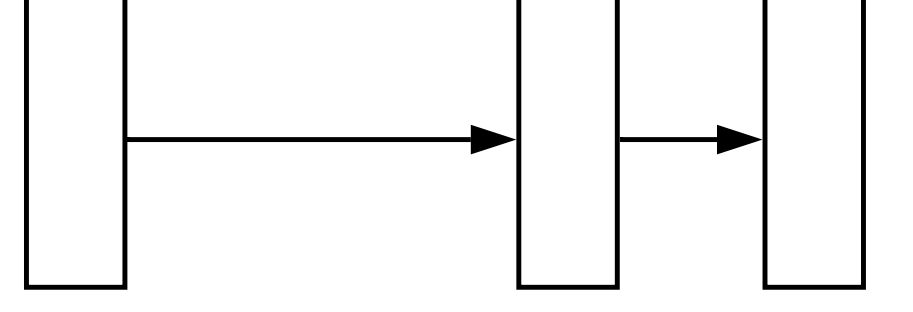

Vinken old 61 years  $\overline{1}$ 

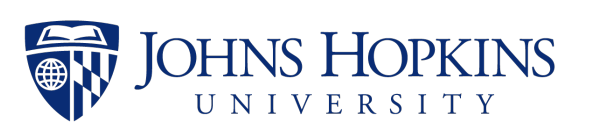

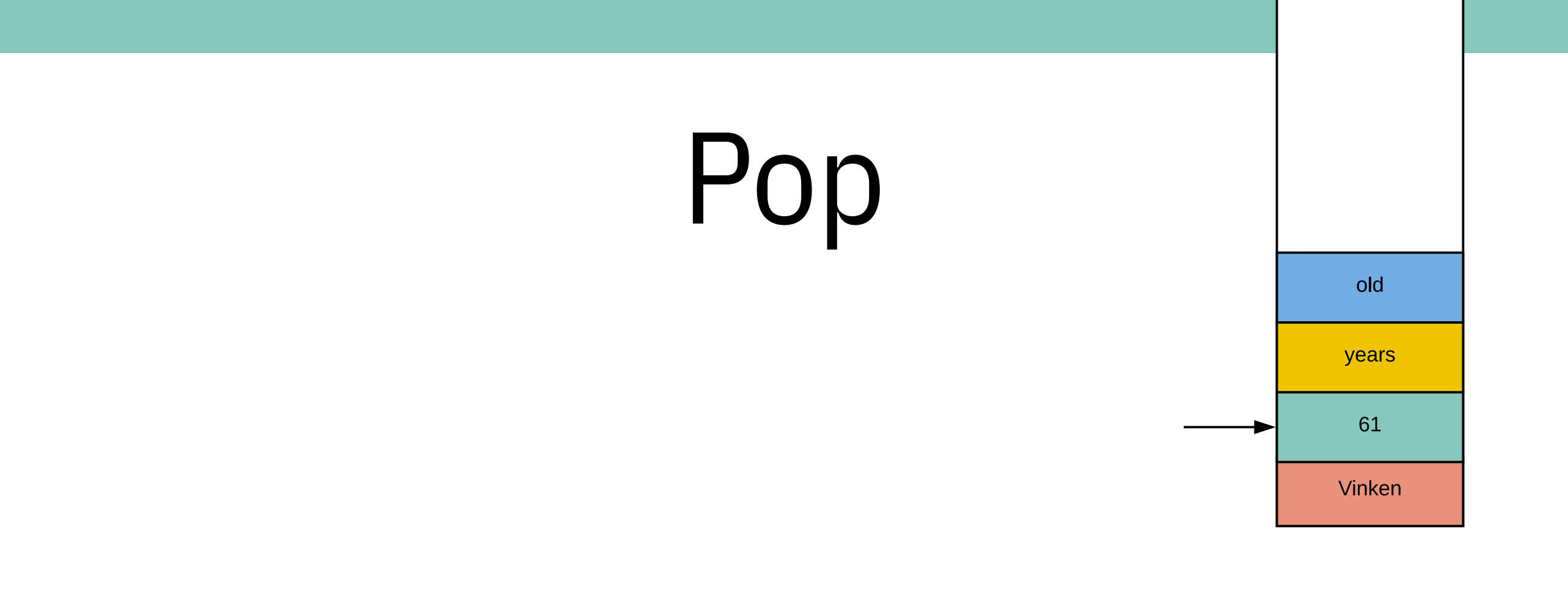

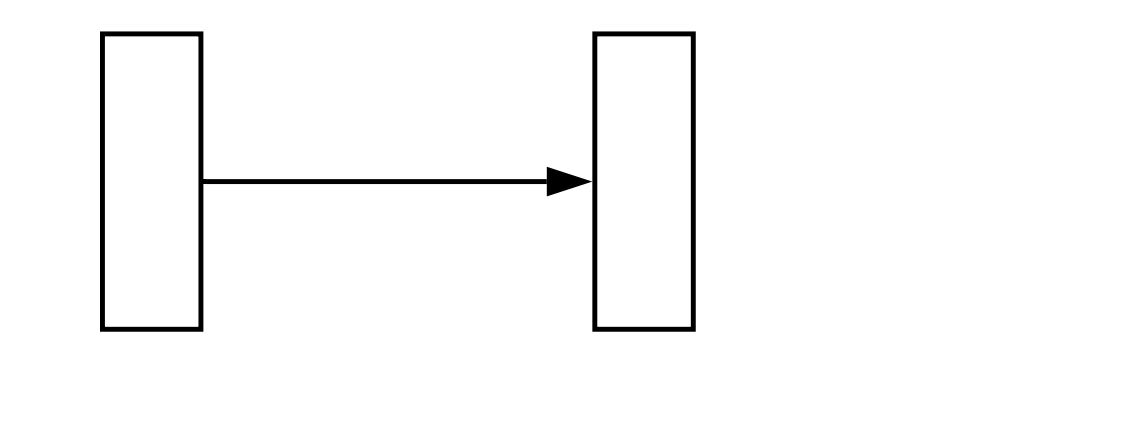

Vinken old 61 years  $\overline{1}$ 

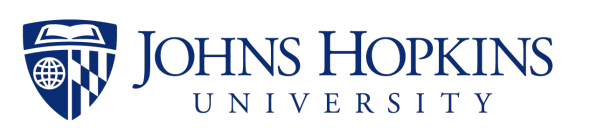

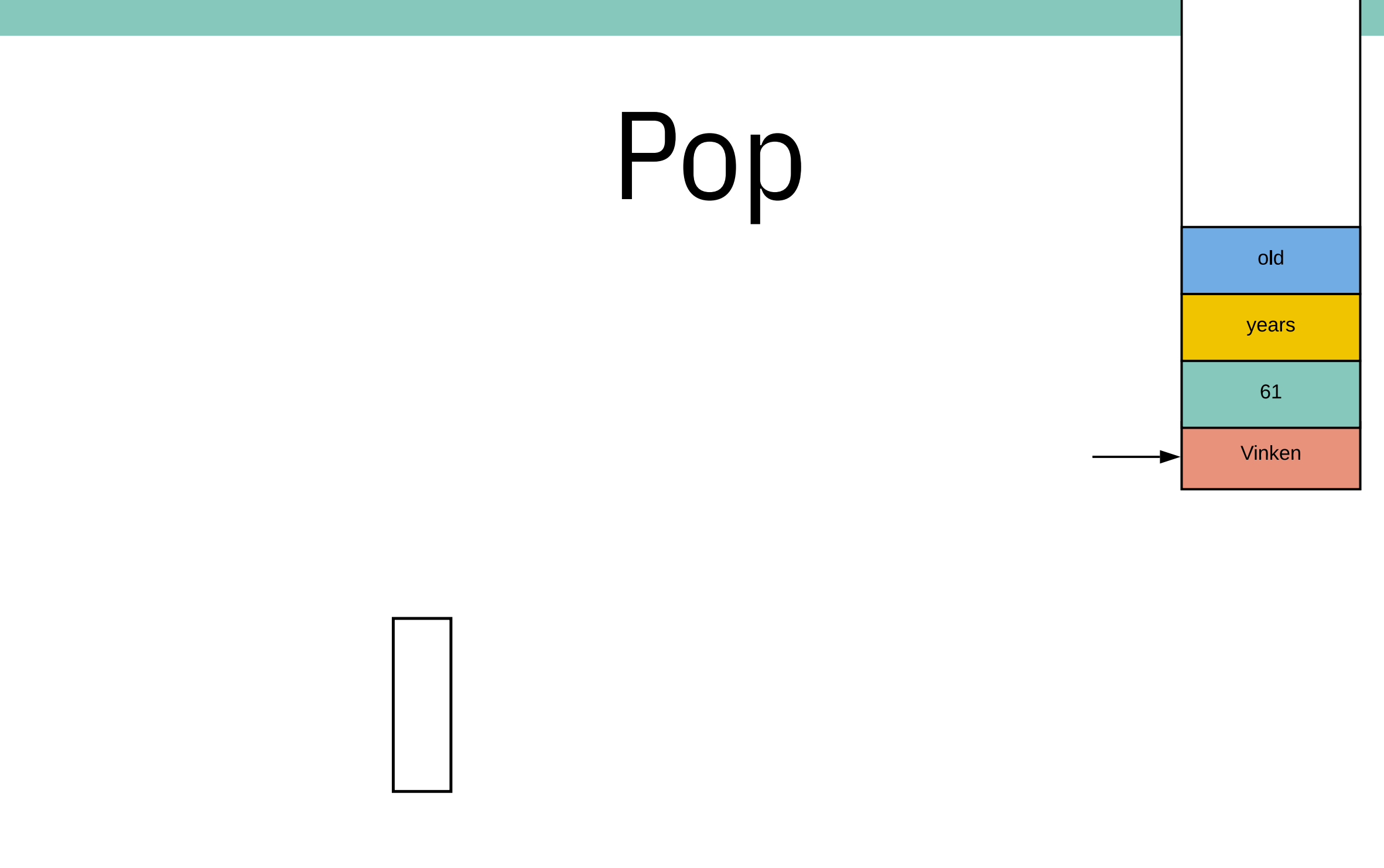

#### Vinken 61 old years  $\overline{\phantom{a}}$

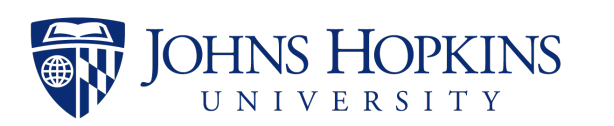

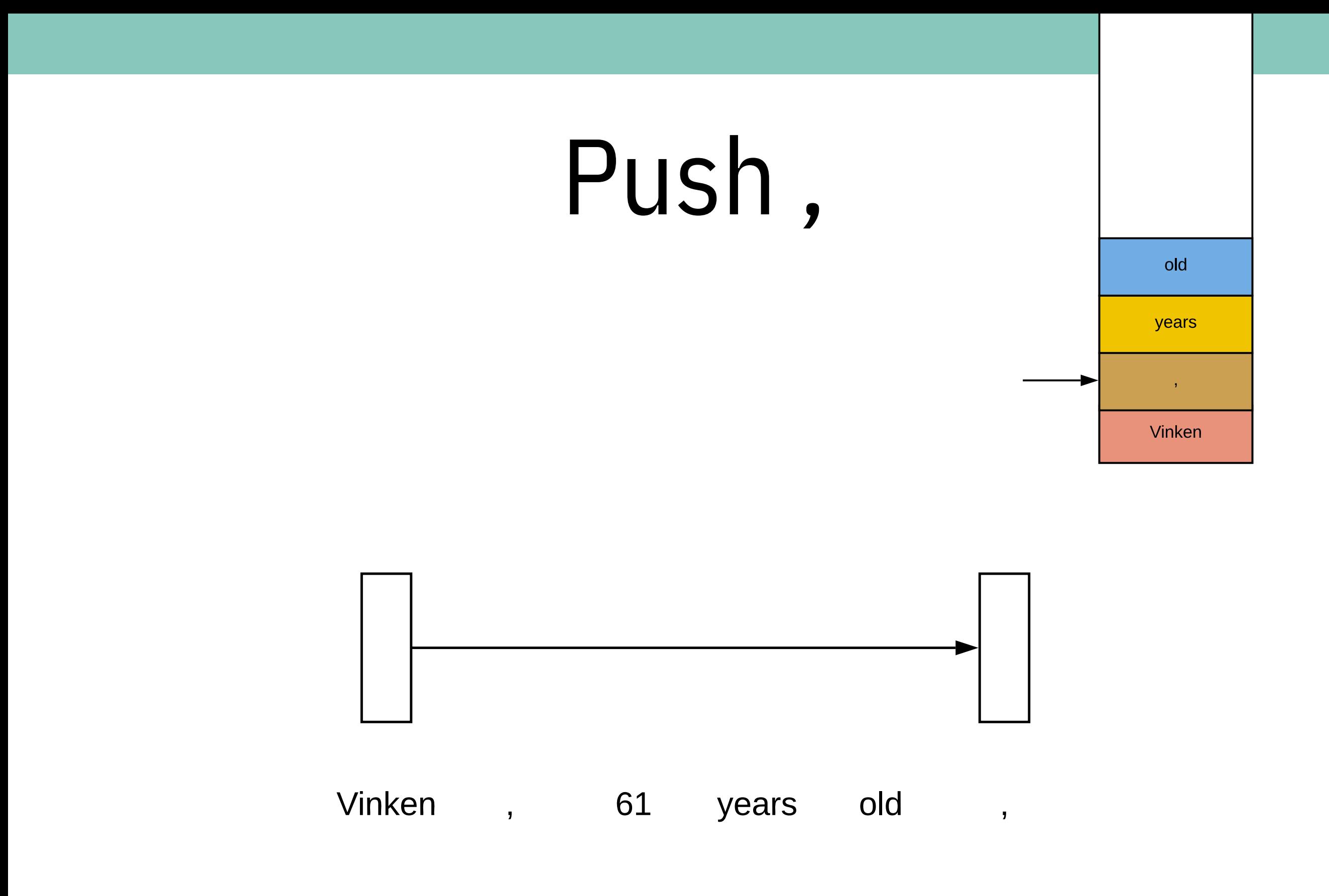

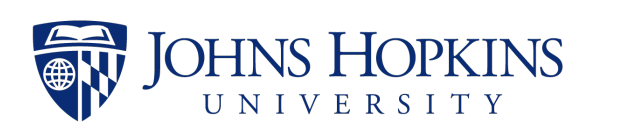

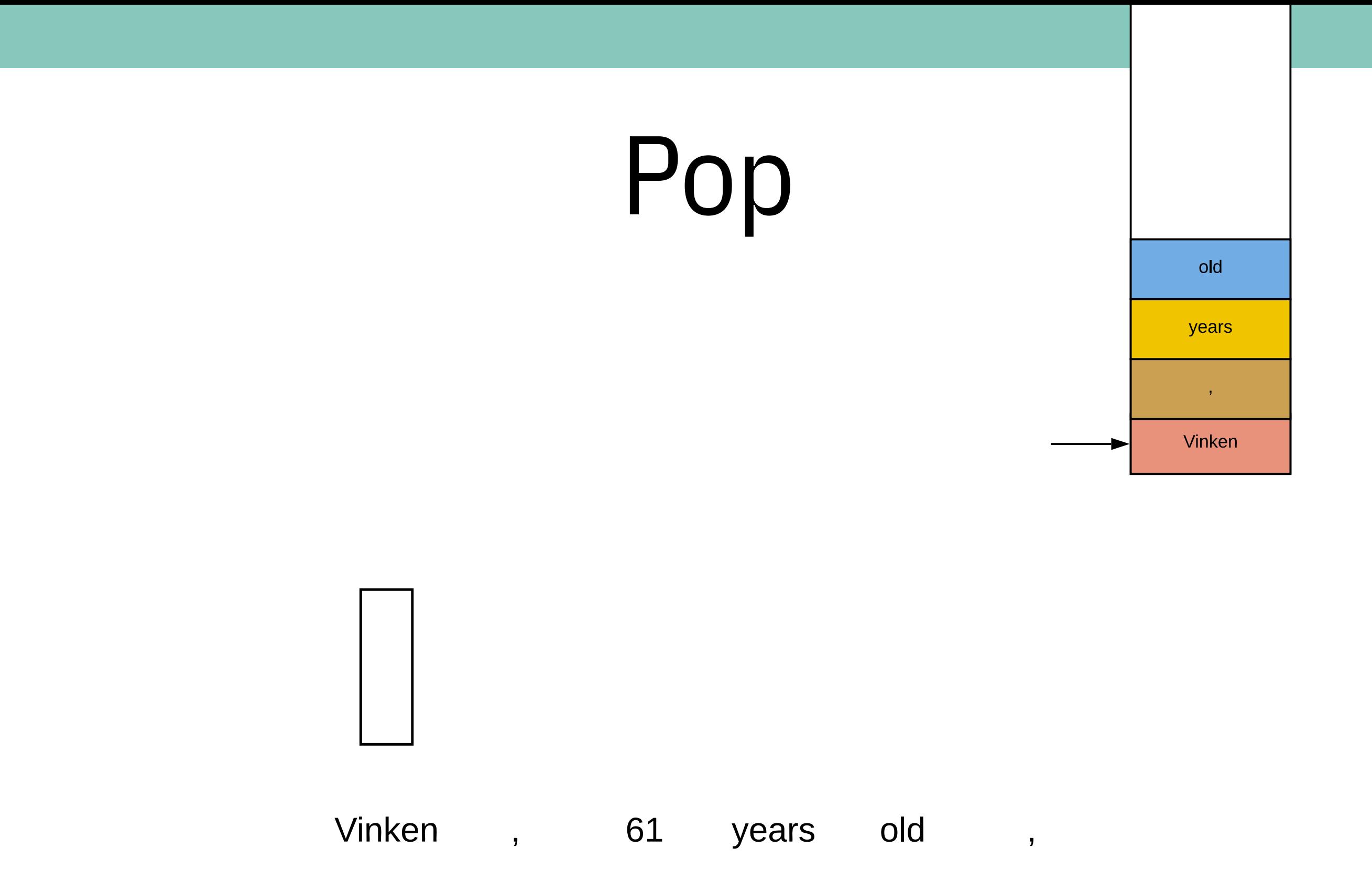

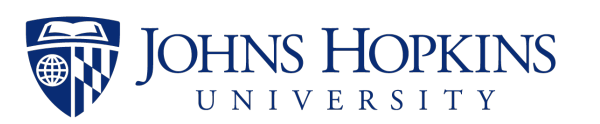

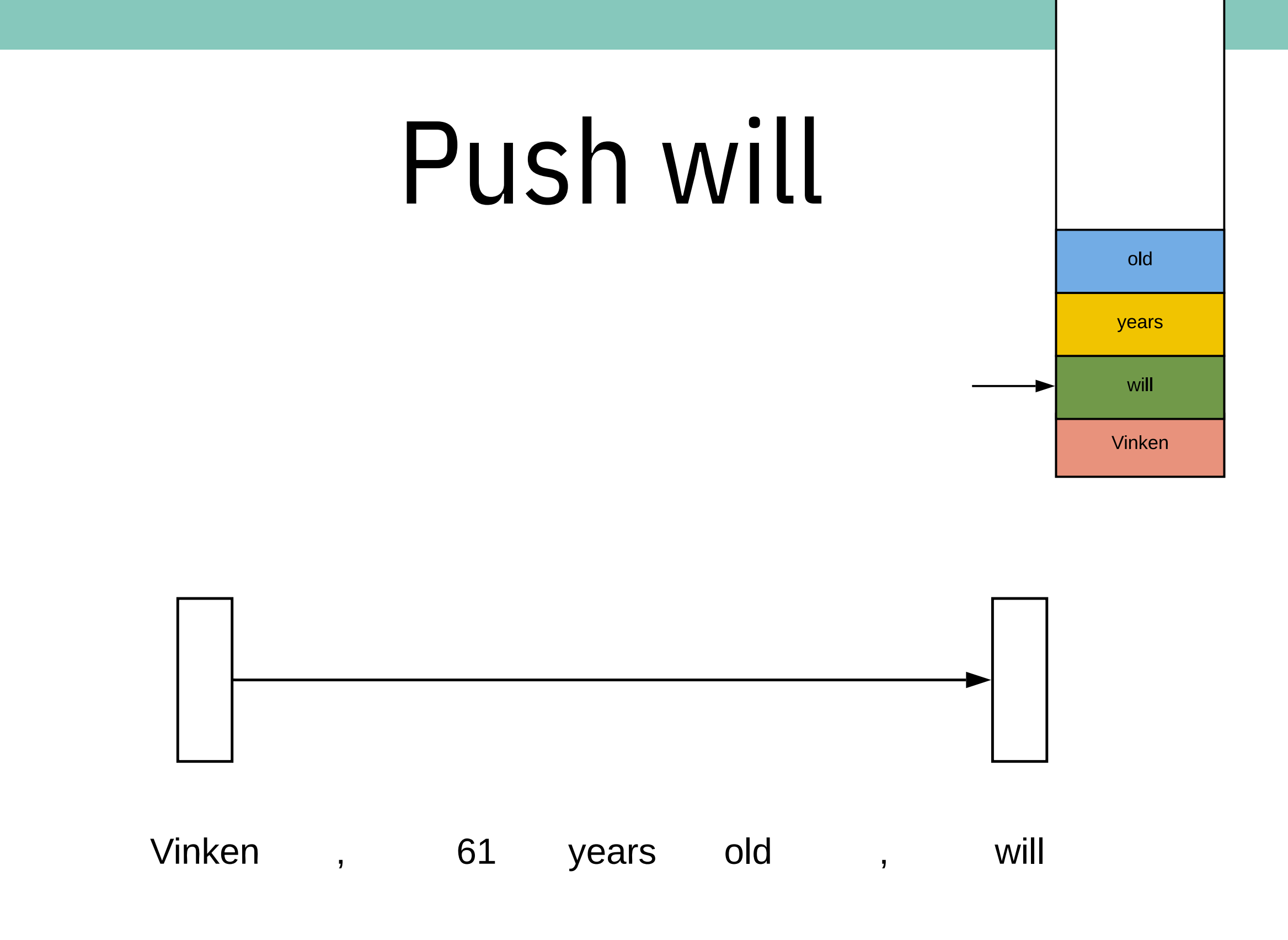

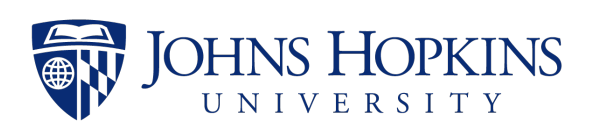

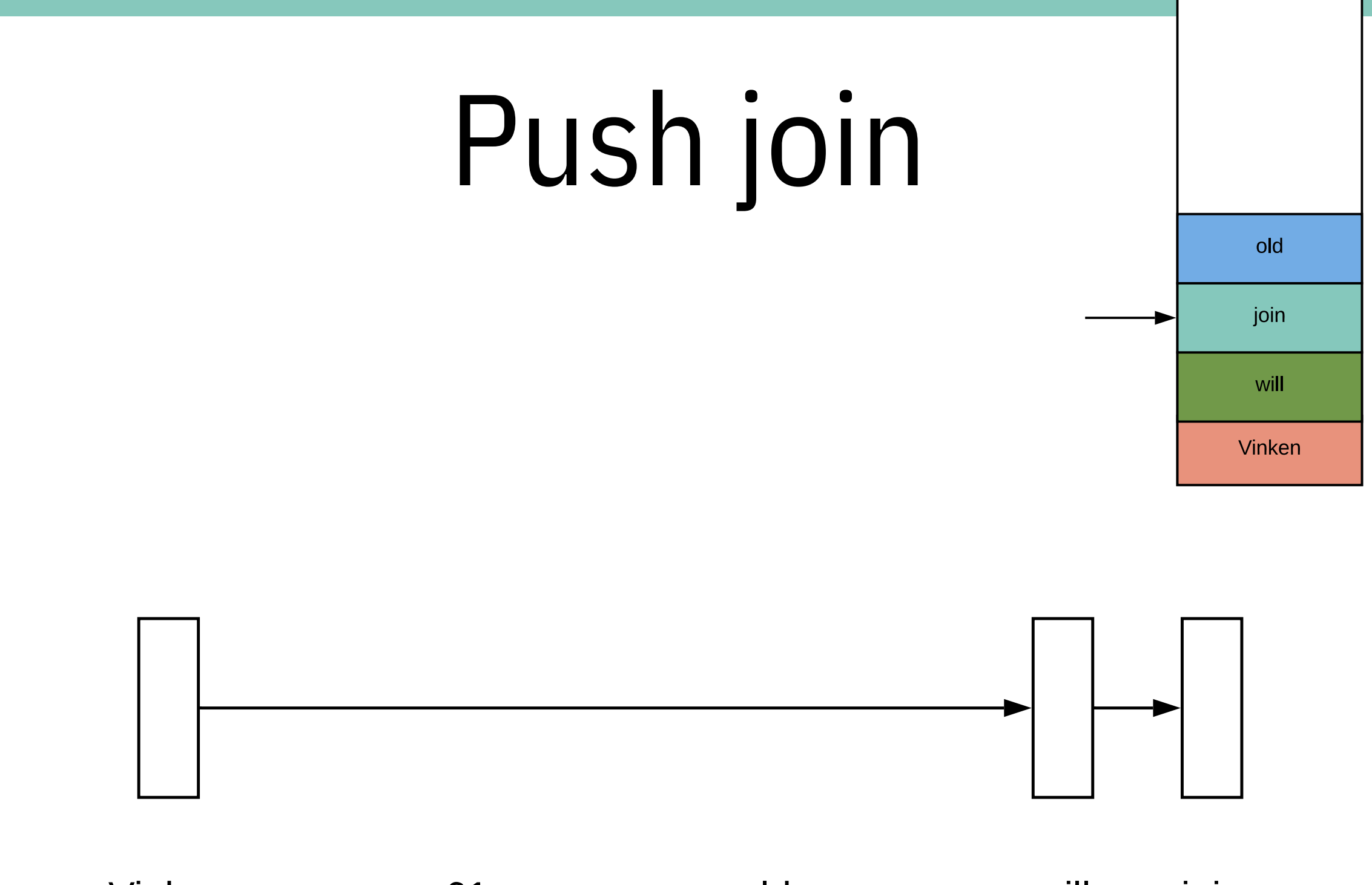

#### Vinken 61 old will join years  $\overline{\phantom{a}}$  $\overline{ }$

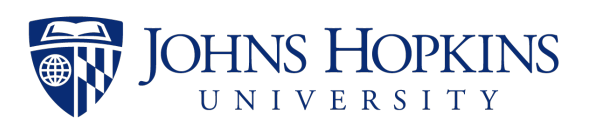

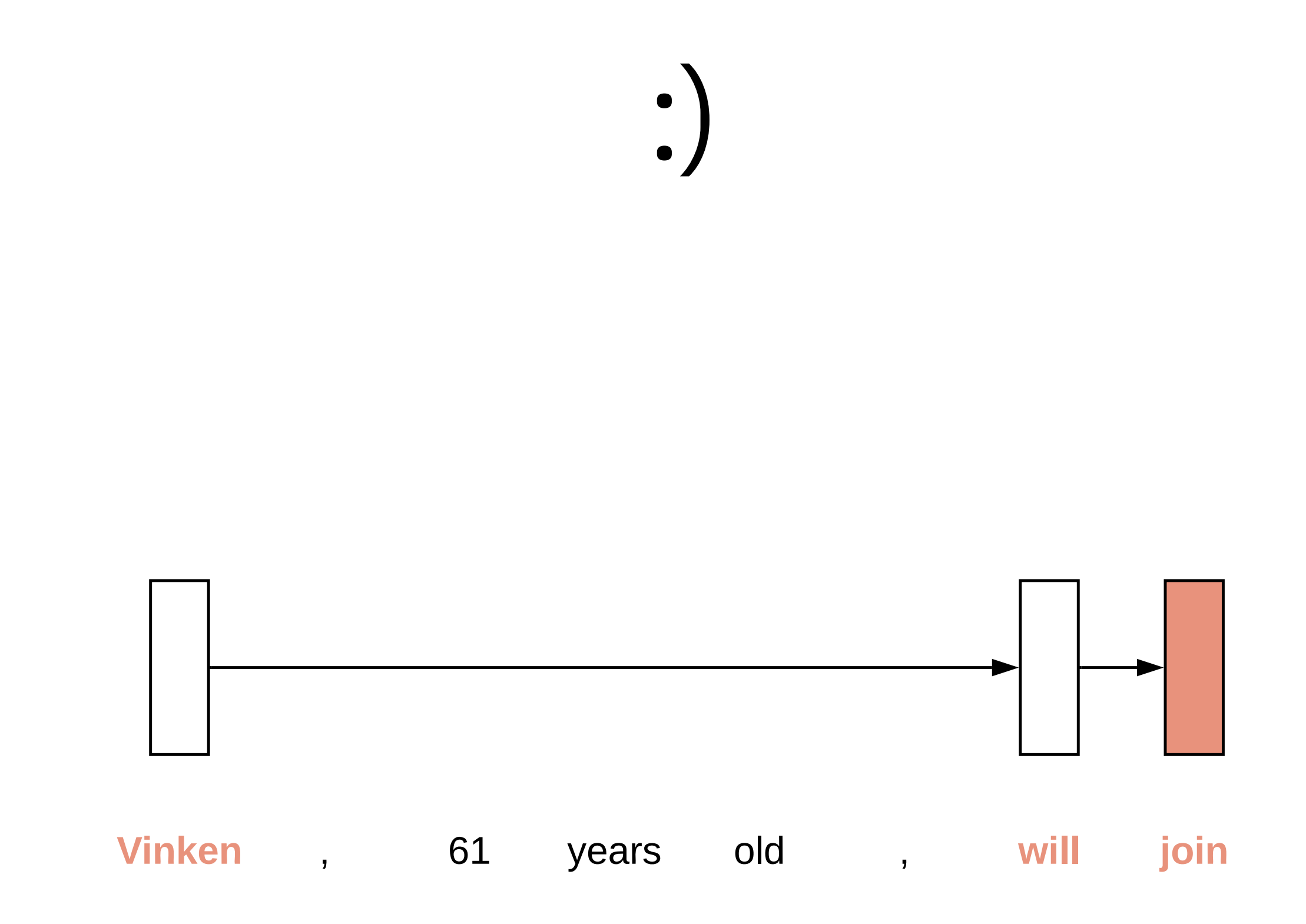

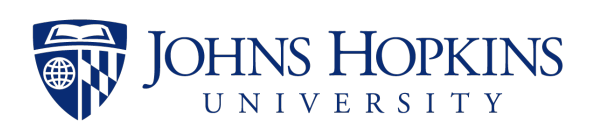

### Parallelization Problem

### LSTM

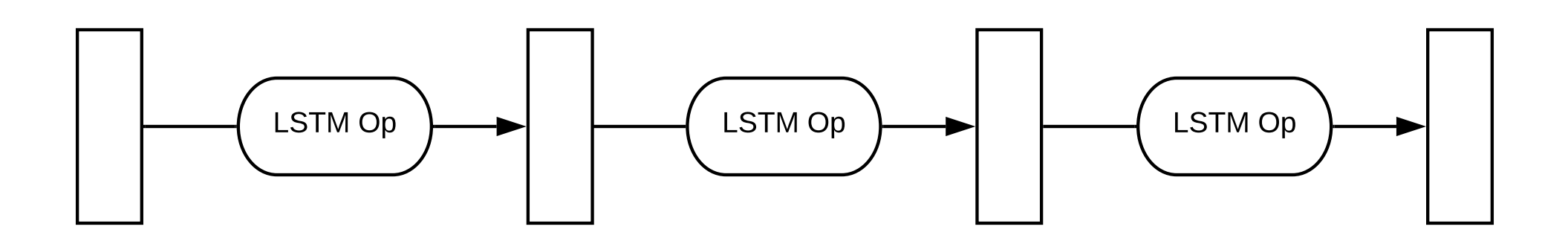

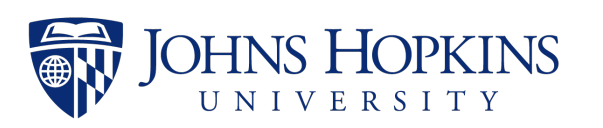

### LSTM

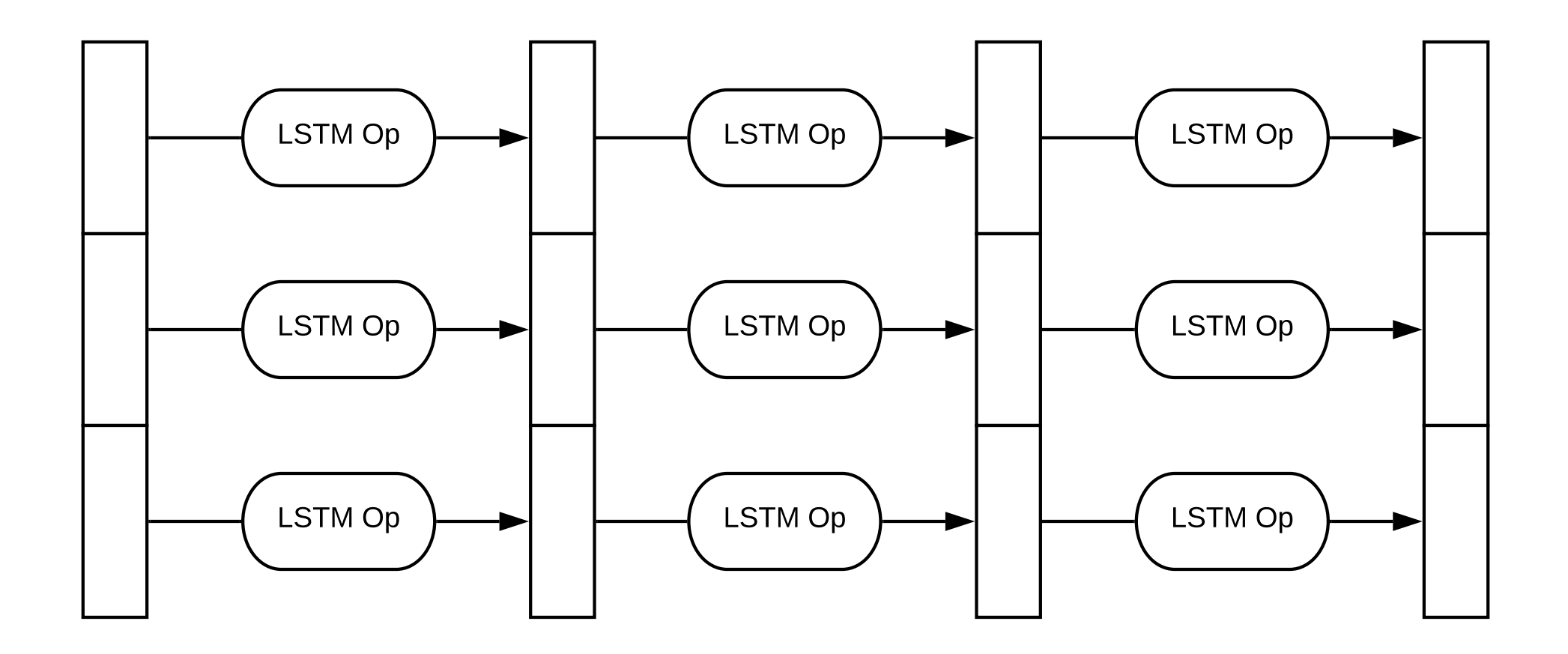

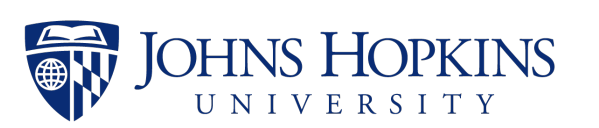

### Batched LSTM

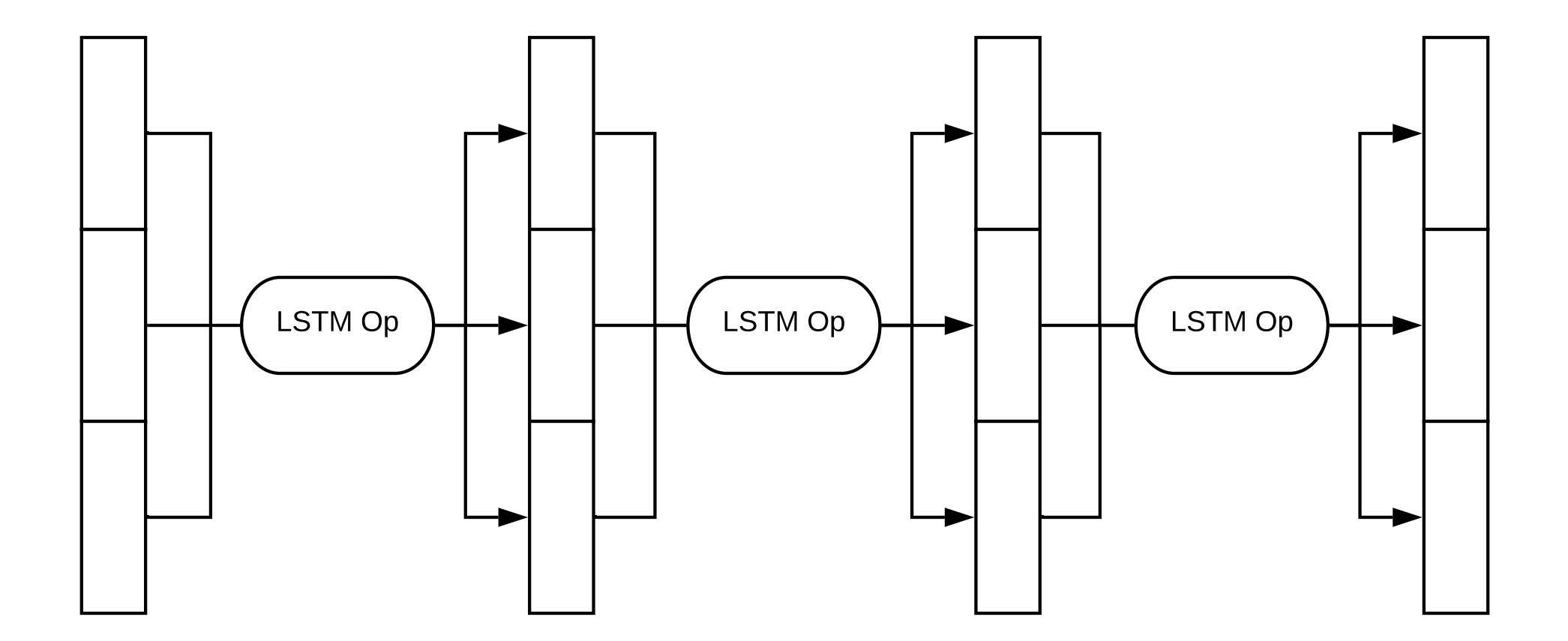

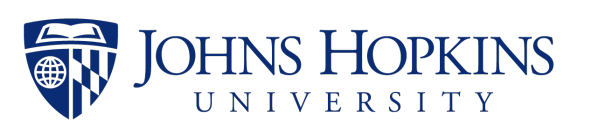

### Batched... StackLSTM?

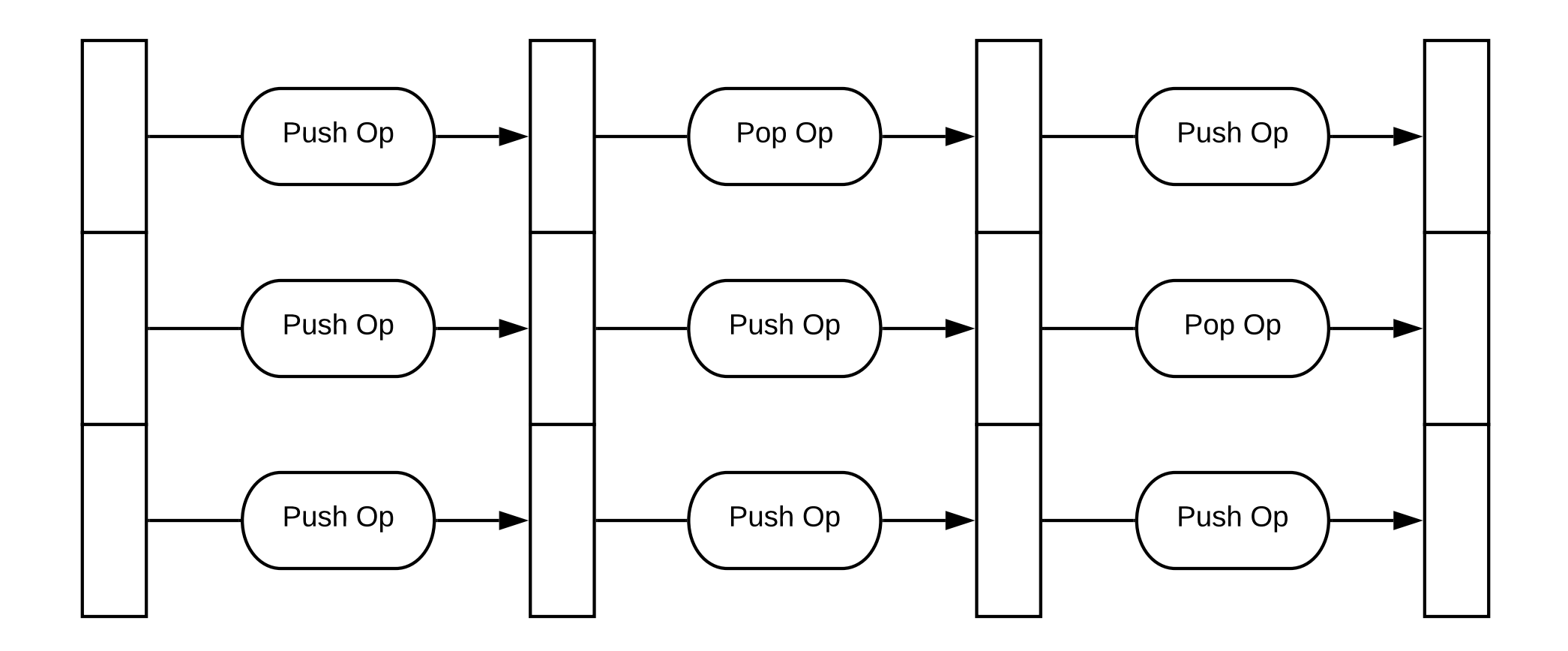

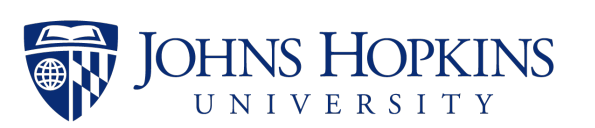

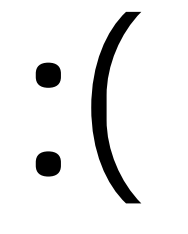

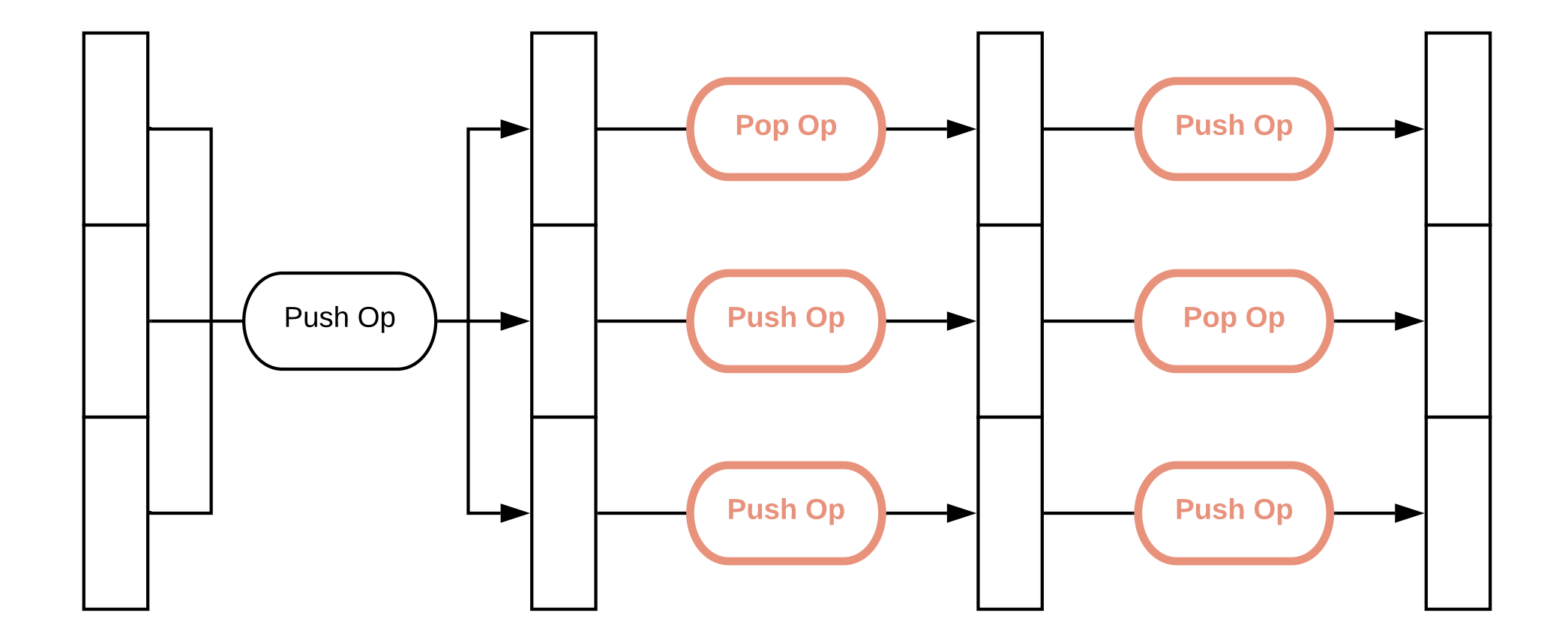

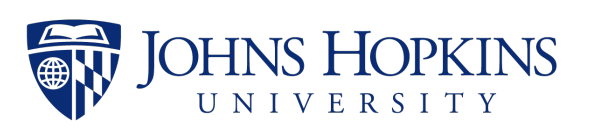

### Wouldn't it be nice if...

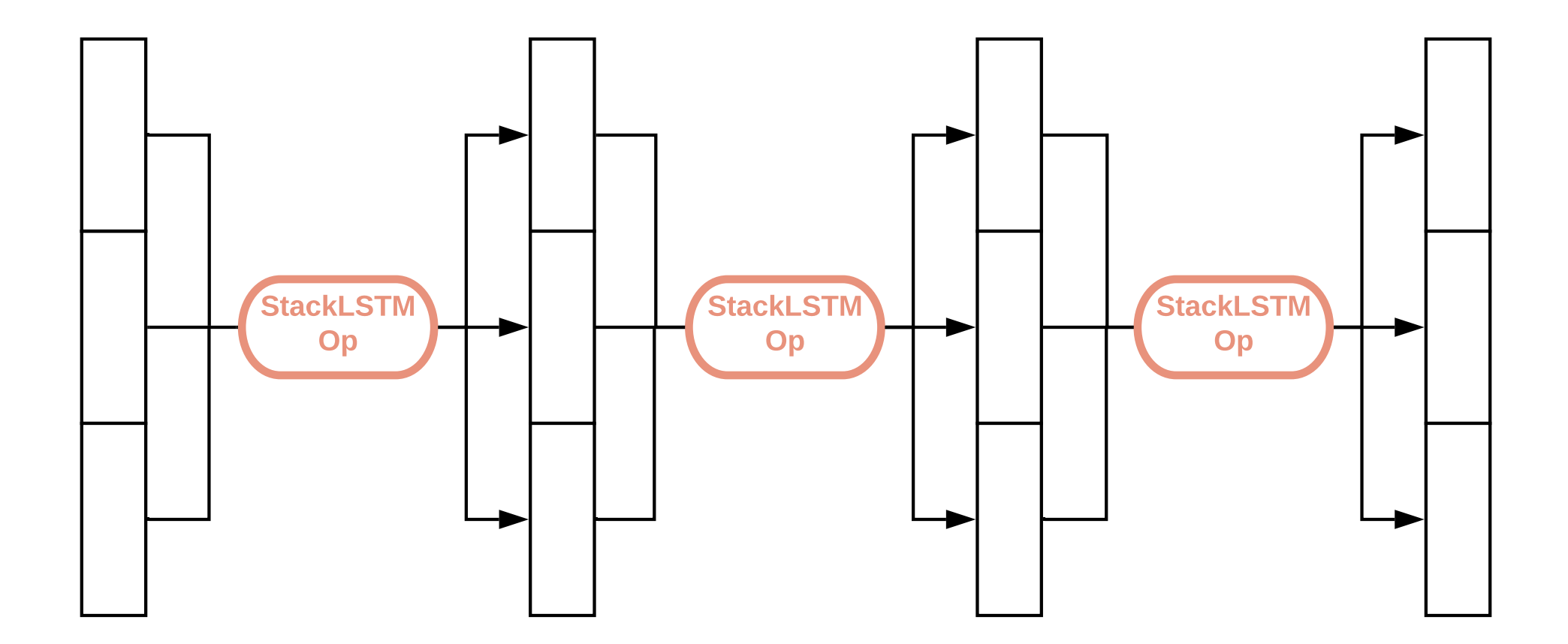

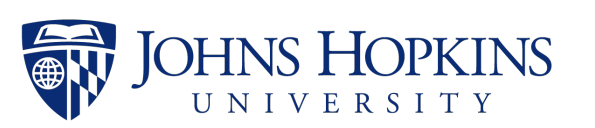

# Homogenizing Computation

### Push

- read the stack top hidden state  $h_{2}(t)$  ;
- perform LSTM forward computation with  $x(t)$ and  $h_{2}p(t)\}$ ;
- write new hidden state to  $h_{2}^{p}(t) + 1$ ;
- update stack top pointer  $p(t+1) = p(t) + 1;$

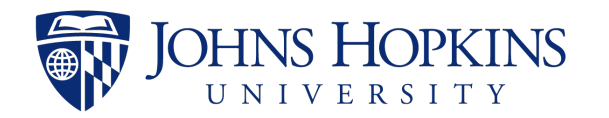

### Push

- **• read the stack top hidden state h\_{p(t)};**
- perform LSTM forward computation with x(t) and  $h_{2}p(t)\}$ ;
- write new hidden state to  $h_{2}^{p}(t) + 1$ ;
- update stack top pointer  $p(t+1) = p(t) + 1;$

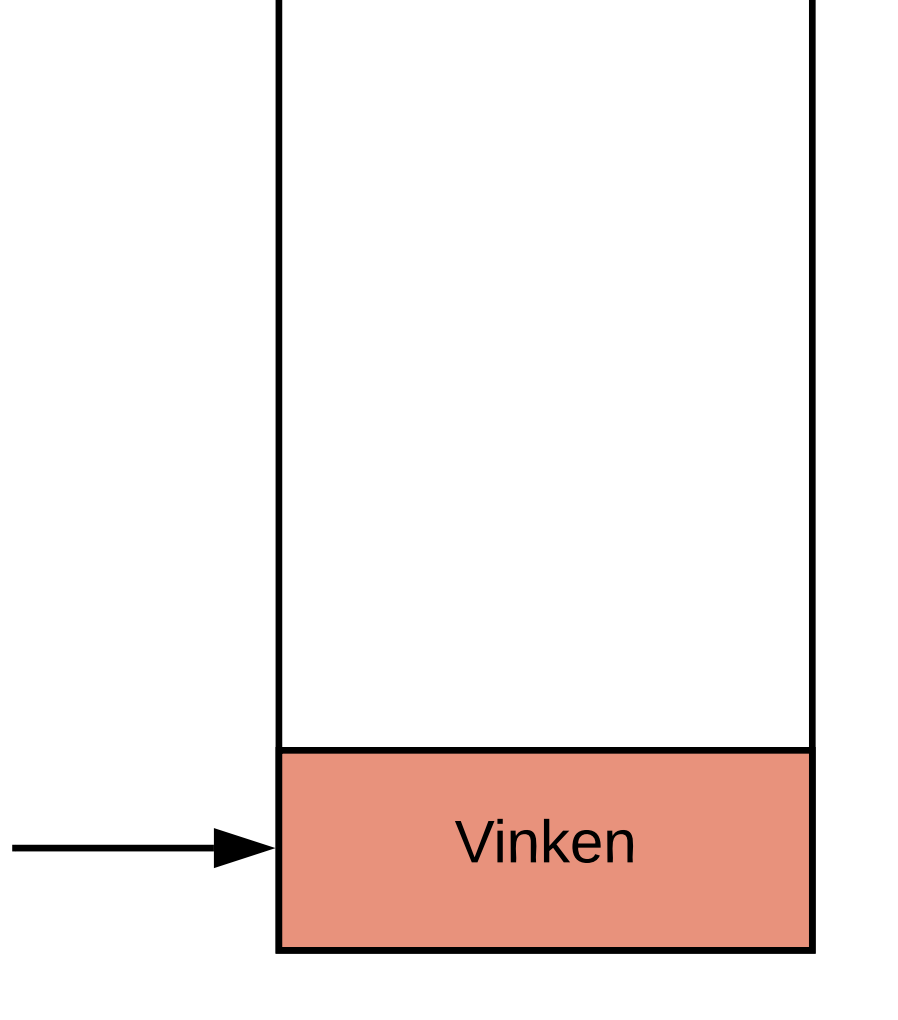

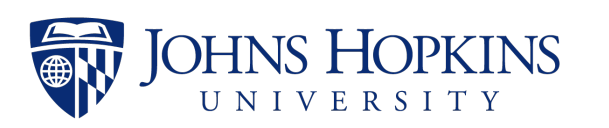

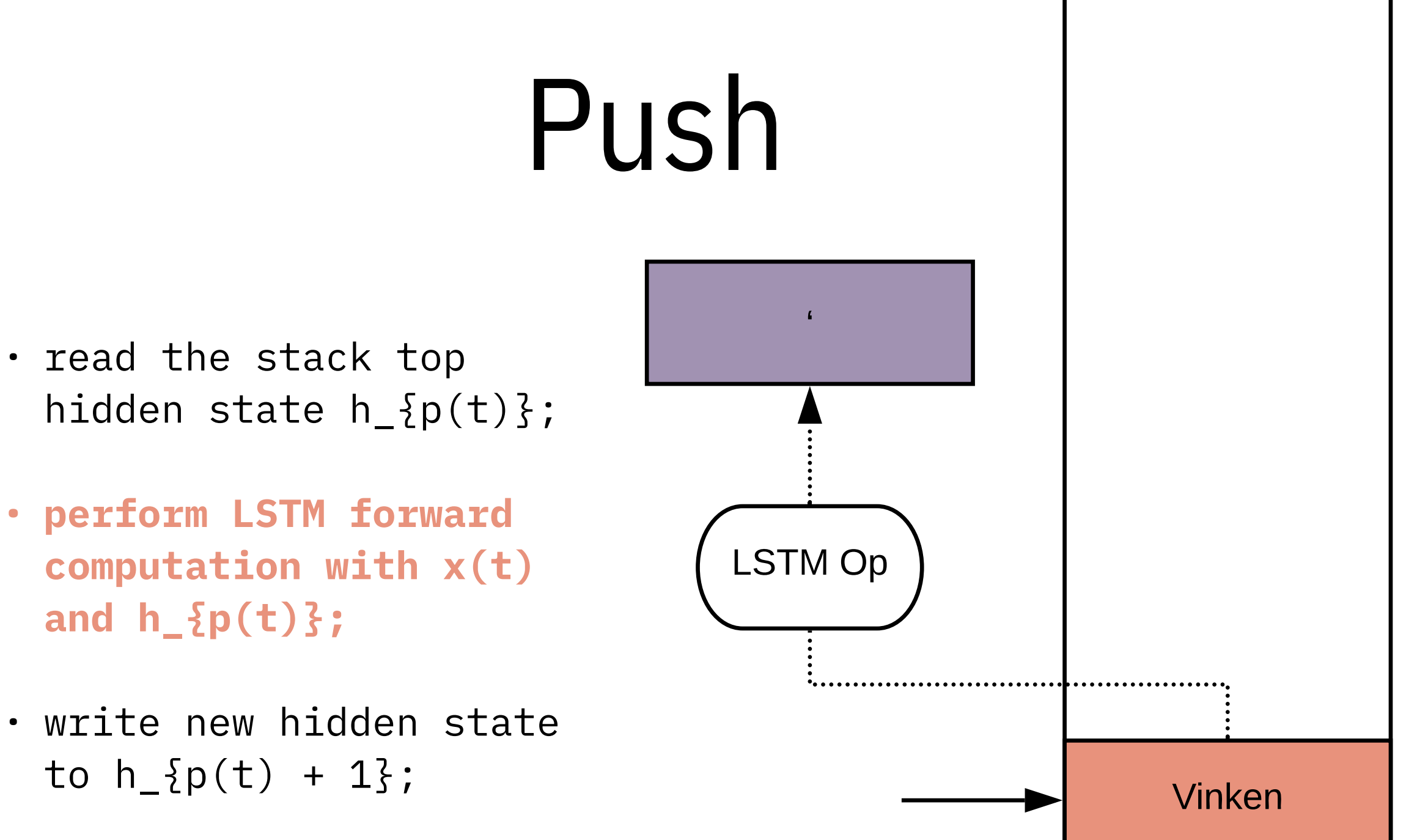

• update stack top pointer  $p(t+1) = p(t) + 1;$ 

**and h\_{p(t)};** 

to  $h_{2}^{p}(t) + 1$ ;

### Push

- read the stack top hidden state  $h_{2}(t)$  ;
- perform LSTM forward computation with  $x(t)$ and  $h_{2}p(t)\}$ ;
- **• write new hidden state**  to  $h_{2}p(t) + 13;$
- update stack top pointer  $p(t+1) = p(t) + 1;$

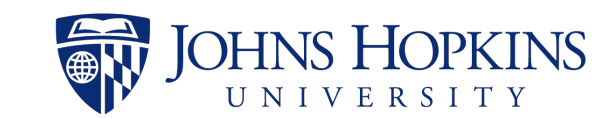

Vinken

### Push

- read the stack top hidden state  $h_{2}(t)$  ;
- perform LSTM forward computation with x(t) and  $h_{2}p(t)\}$ ;
- write new hidden state to  $h_{2}^{p}(t) + 1$ ;
- **• update stack top pointer p(t+1) = p(t) + 1;**

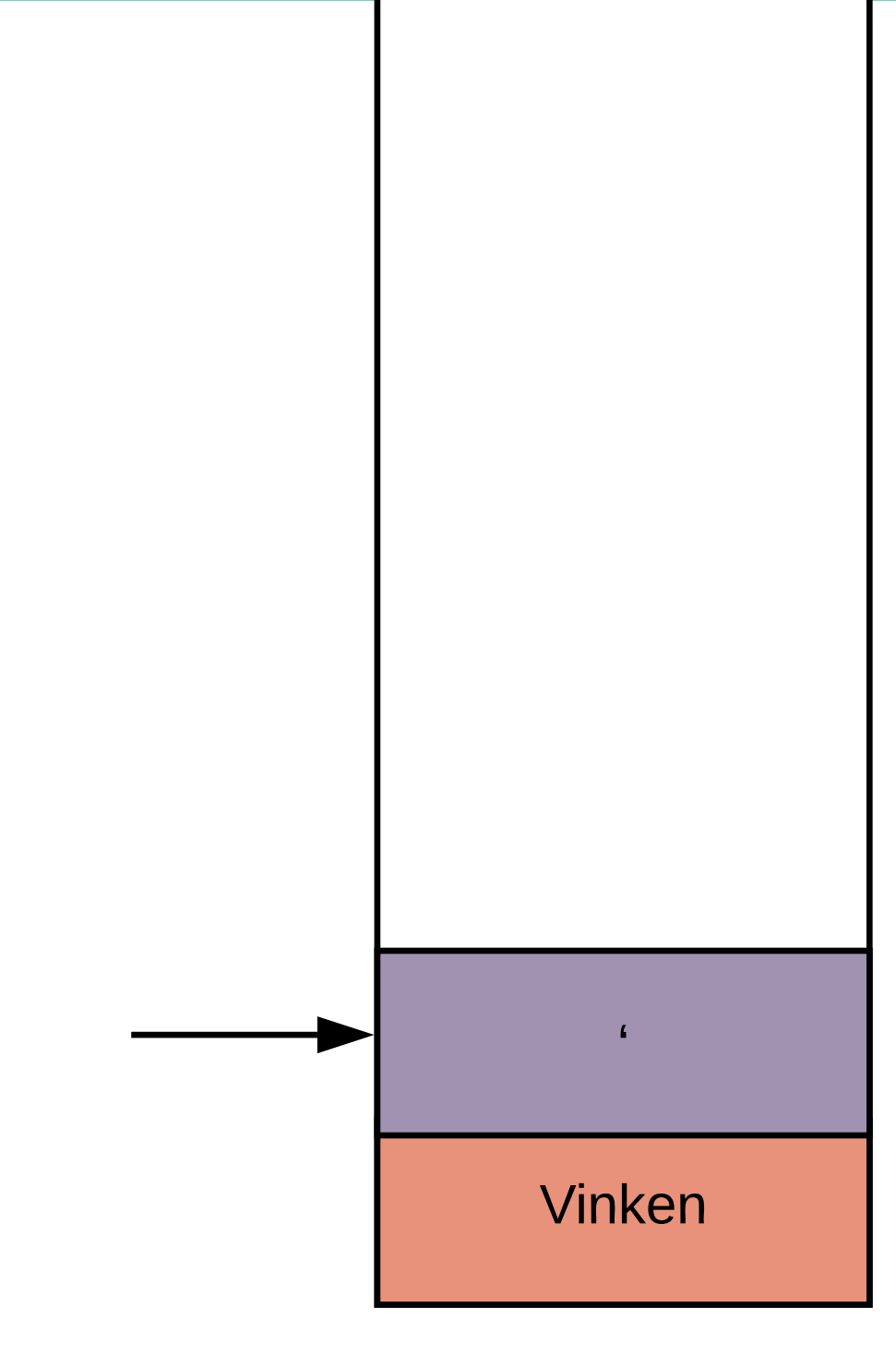

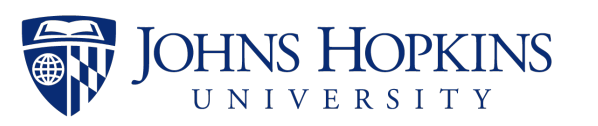

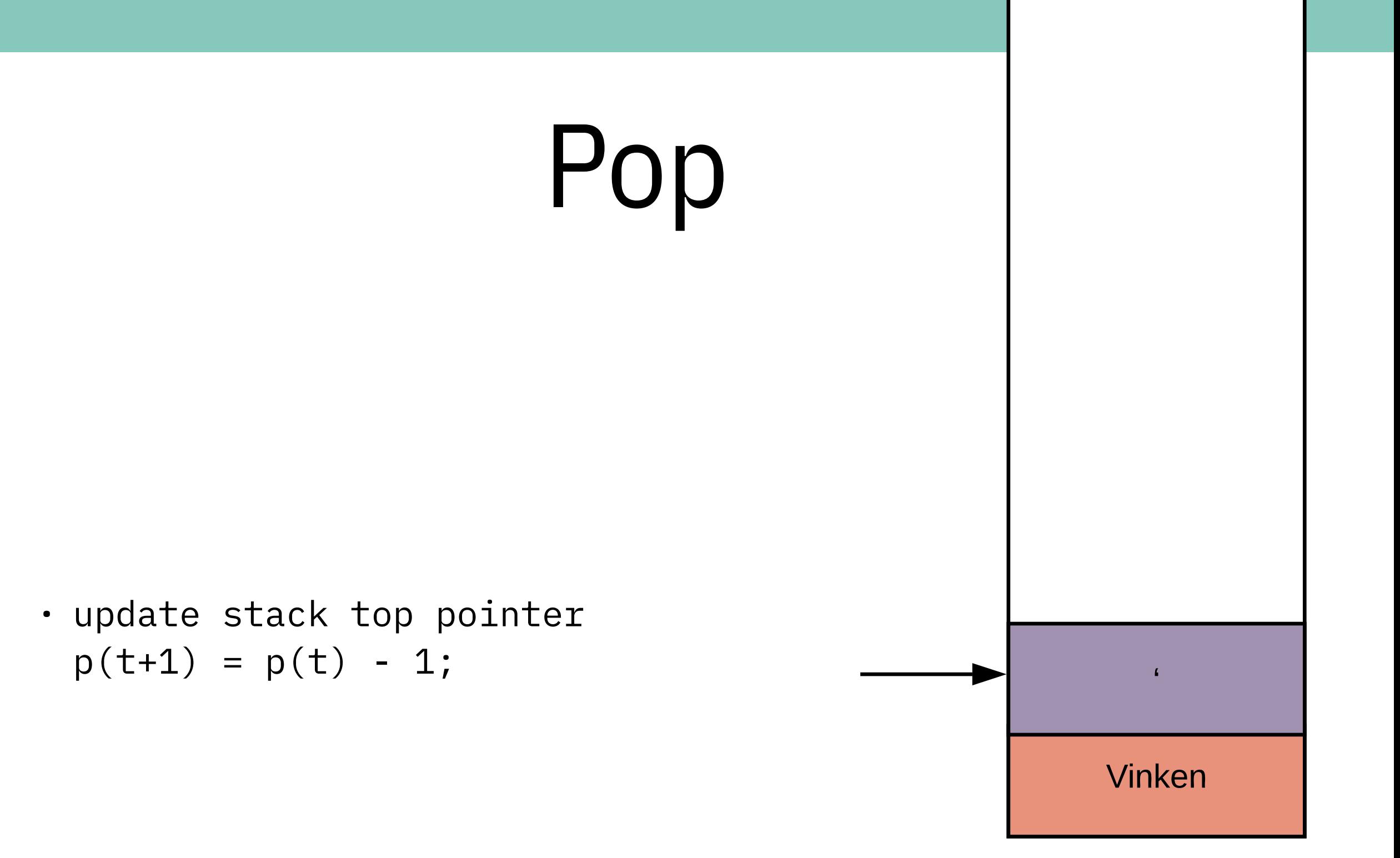

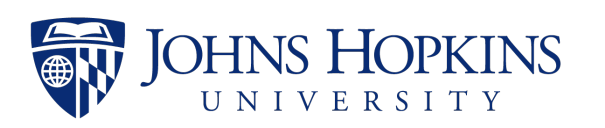

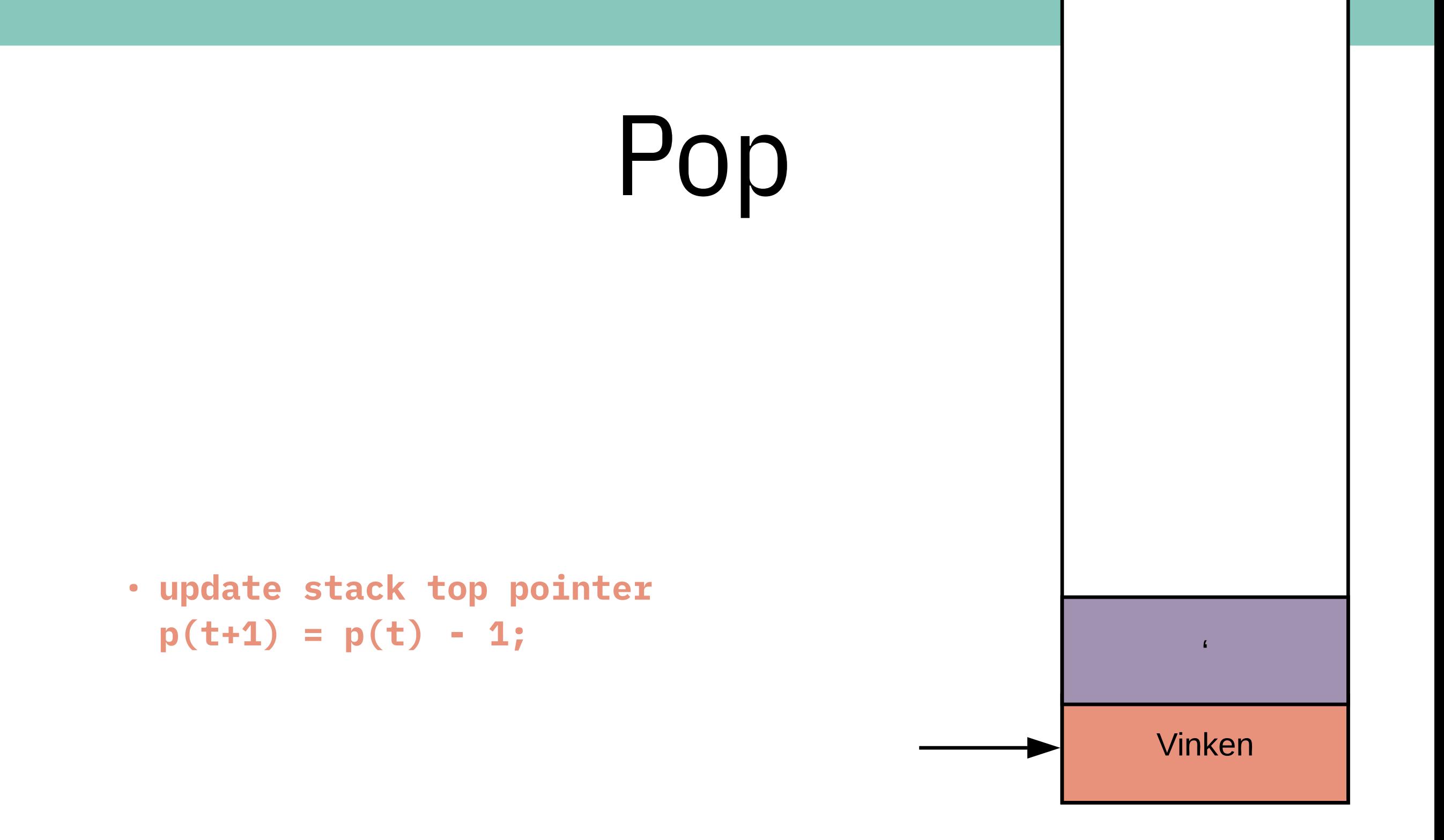

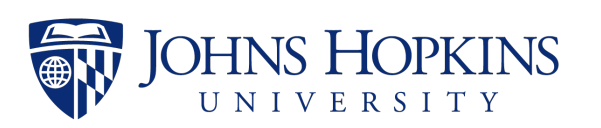

- read the stack top hidden state  $h_{2}(t)$  ;
- perform LSTM forward computation with  $x(t)$ and  $h_{2}p(t)\}$ ;
- write new hidden state to  $h_{2}^{p}(t) + 1$ ;
- update stack top pointer  $p(t+1) = p(t) + 1;$

• update stack top pointer  $p(t+1) = p(t) - 1;$ 

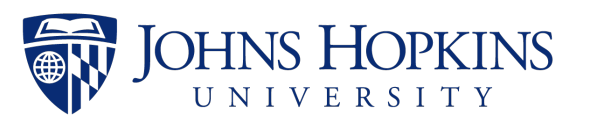

- read the stack top hidden state  $h_{2}(t)$ ;
- perform LSTM forward computation with  $x(t)$ and  $h_{2}p(t)\};$
- write new hidden state to  $h_{2}^{p}(t) + 1$ ;
- update stack top pointer  $p(t+1) = p(t) + op;$

**Use op = +1 for push and op = -1 for pop**

• update stack top pointer  $p(t+1) = p(t) + op;$ 

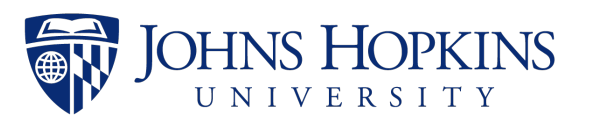

#### The computation performed for Pop operation is a subset of Push operation.

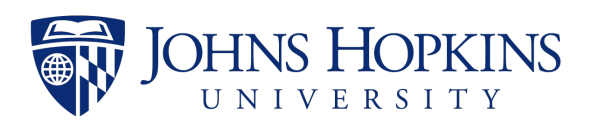

### Is it safe to do the other computations for push for pop as well?

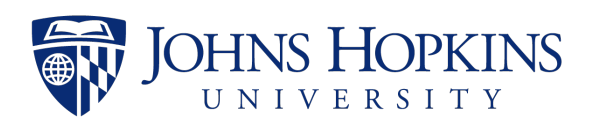

- read the stack top hidden state  $h_{2}(t)$  ;
- perform LSTM forward computation with  $x(t)$ and  $h_{2}p(t)\}$ ;
- write new hidden state to  $h_{2}^{p}(t) + 1$ ;
- update stack top pointer  $p(t+1) = p(t) + op;$

• update stack top pointer  $p(t+1) = p(t) + op;$ 

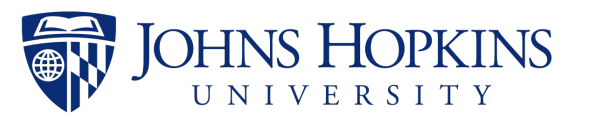

- read the stack top hidden state  $h_{2}(t)$ ;
- perform LSTM forward computation with  $x(t)$ and  $h_{2}p(t)\}$ ;
- **• write new hidden state**   $to h_{2p}(t) + 1$ ;
- update stack top pointer  $p(t+1) = p(t) + op;$

• update stack top pointer  $p(t+1) = p(t) + op;$ 

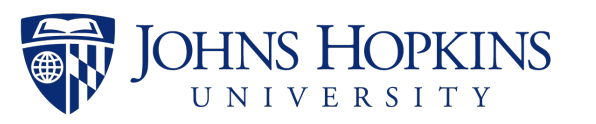

#### A write will always happen before the stack top pointer advances.

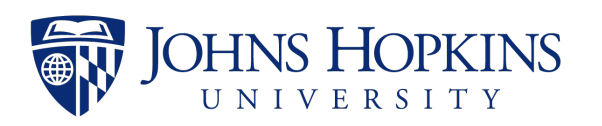

If one wants to write anything in the higher position than the current stack top pointer…

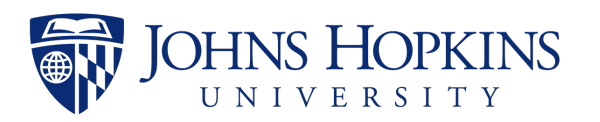

If one wants to write anything in the higher position than the current stack top pointer…

#### **Just do it!**

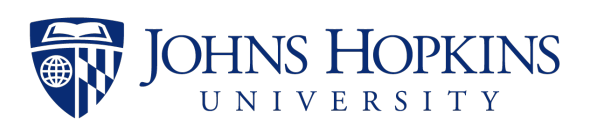

- read the stack top hidden state  $h_{2}(t)$  ;
- perform LSTM forward computation with  $x(t)$ and  $h_{2}p(t)\}$ ;
- write new hidden state to  $h_{2}^{p}(t) + 1$ ;
- update stack top pointer  $p(t+1) = p(t) + op;$

• update stack top pointer  $p(t+1) = p(t) + op;$ 

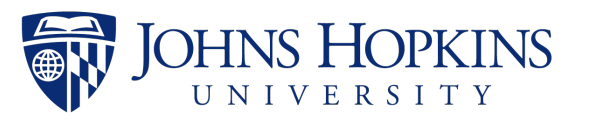

- read the stack top hidden state  $h_{2}^{p}(t)$ ;
- perform LSTM forward computation with  $x(t)$ and  $h_{2}^{p}(t)$ ;
- write new hidden state to  $h_{2}^{p}(t) + 1$ ;
- update stack top pointer  $p(t+1) = p(t) + op;$
- read the stack top hidden state  $h_{2}(t)$ ;
- perform LSTM forward computation with  $x(t)$ and  $h_{2}p(t)\}$ ;
- write new hidden state to  $h_{2}^{p}(t) + 1$ ;
- update stack top pointer  $p(t+1) = p(t) + op;$

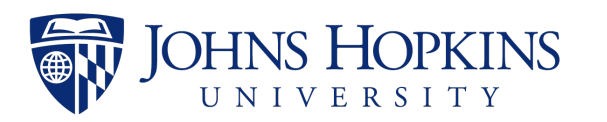

### Done!

- read the stack top hidden state  $h_{2}(t)$  ;
- perform LSTM forward computation with x(t) and  $h_{2}p(t)\}$ ;
- write new hidden state to  $h_{2}^{p}(t) + 1$ ;
- update stack top pointer  $p(t+1) = p(t) + op;$

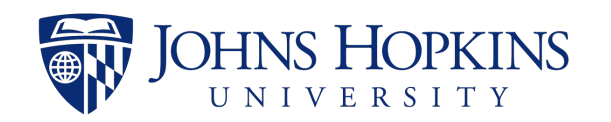

# Experiments

### Benchmark

### Transition-based dependency parsing on Stanford Dependency Treebank

### PyTorch, Single K80 GPU

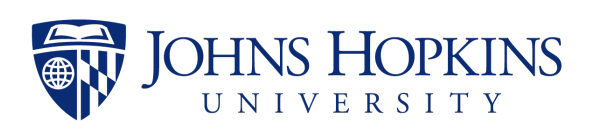

### Hyperparameters

- Largely following Dyer et al. (2015); Ballesteros et al. (2017), except:
	- Adam w/ ReduceLROnPlateau and warmup
	- Arc-Hybrid w/o composition function
	- Slightly larger models (200 hidden, 200 state, 48 action embedding) perform better

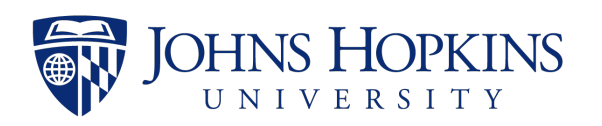

## Speed

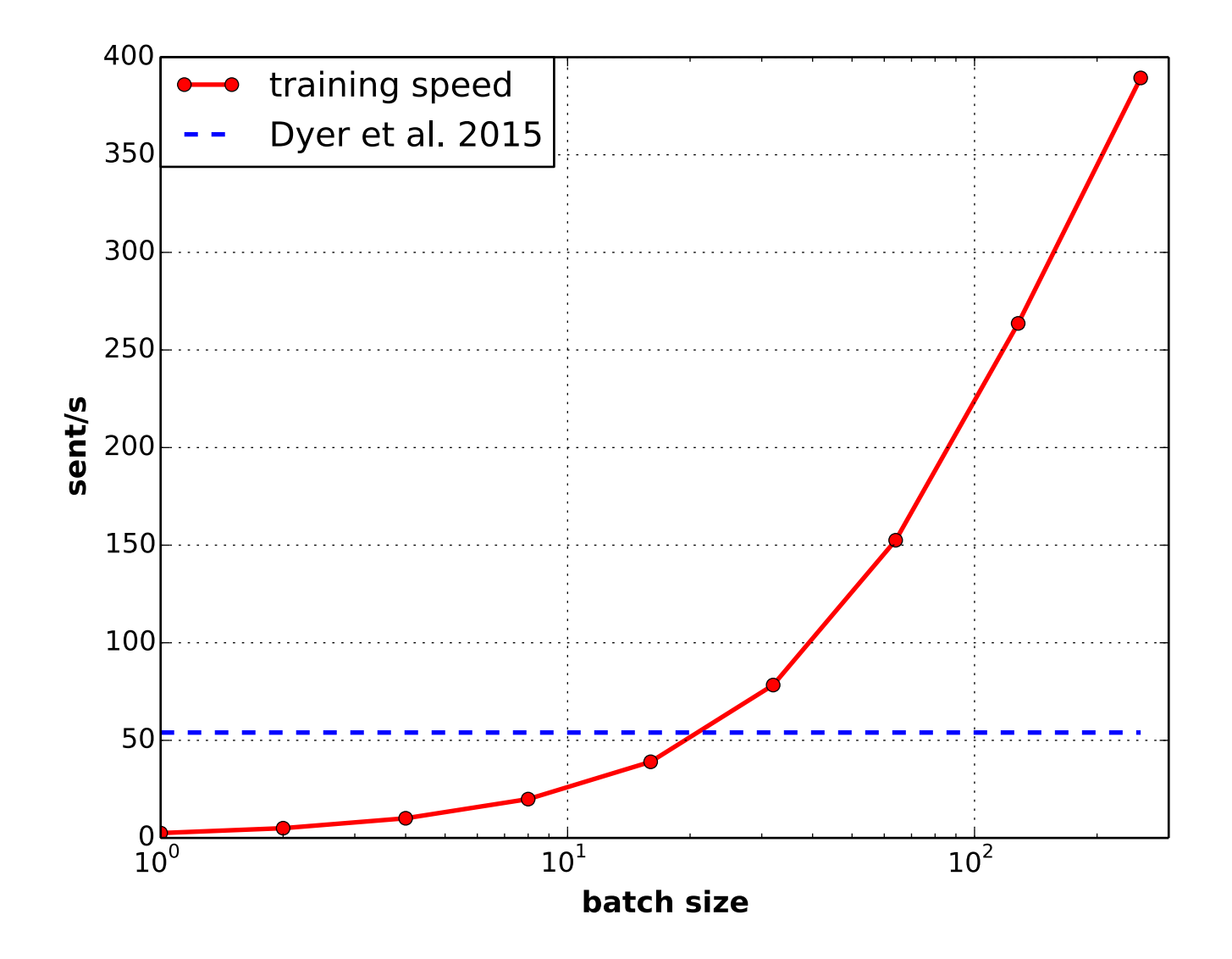

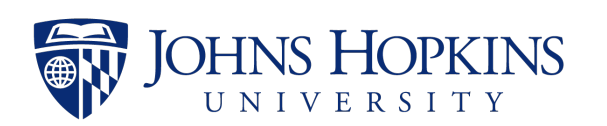

## Speed

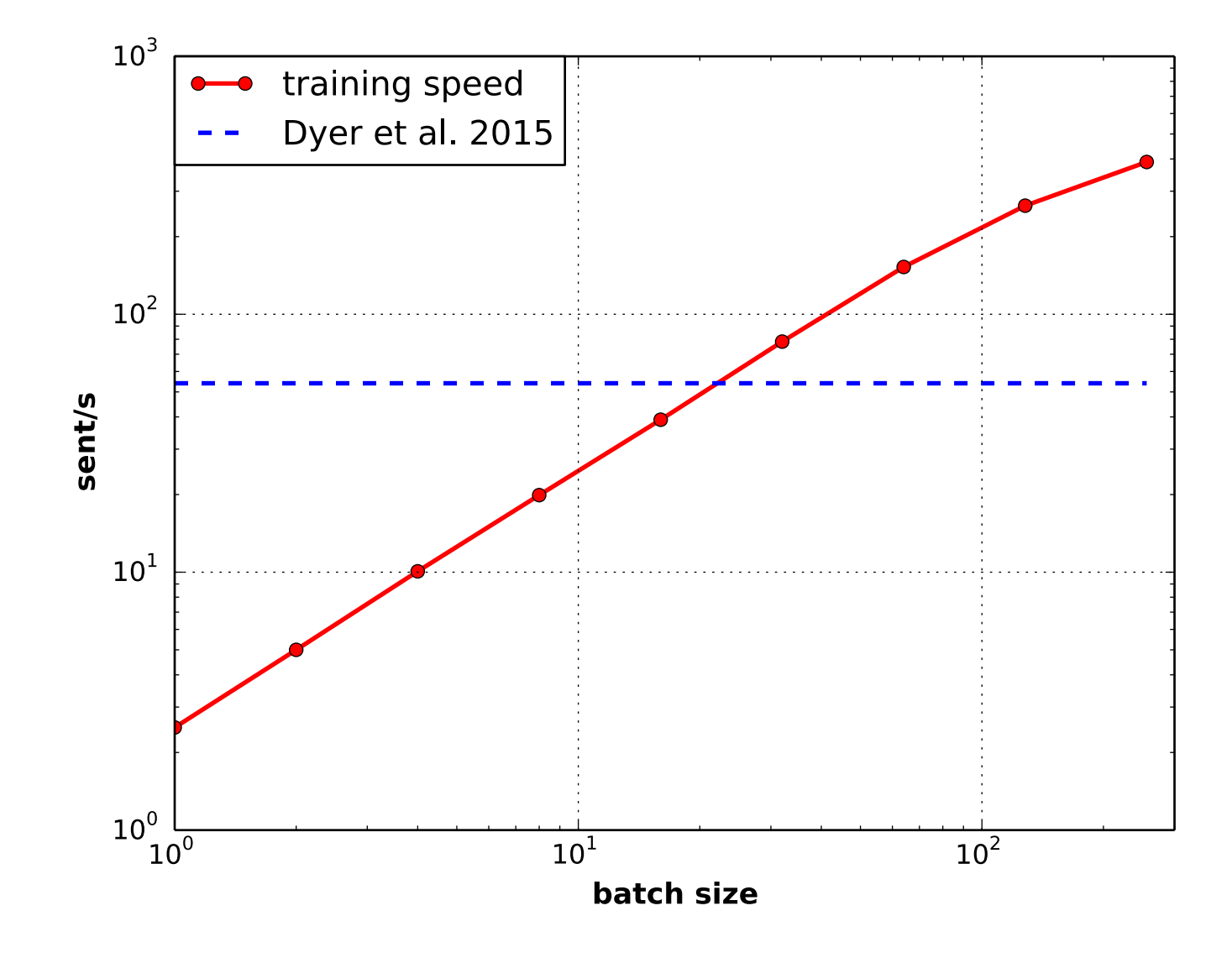

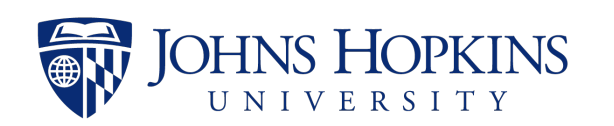

### Performance

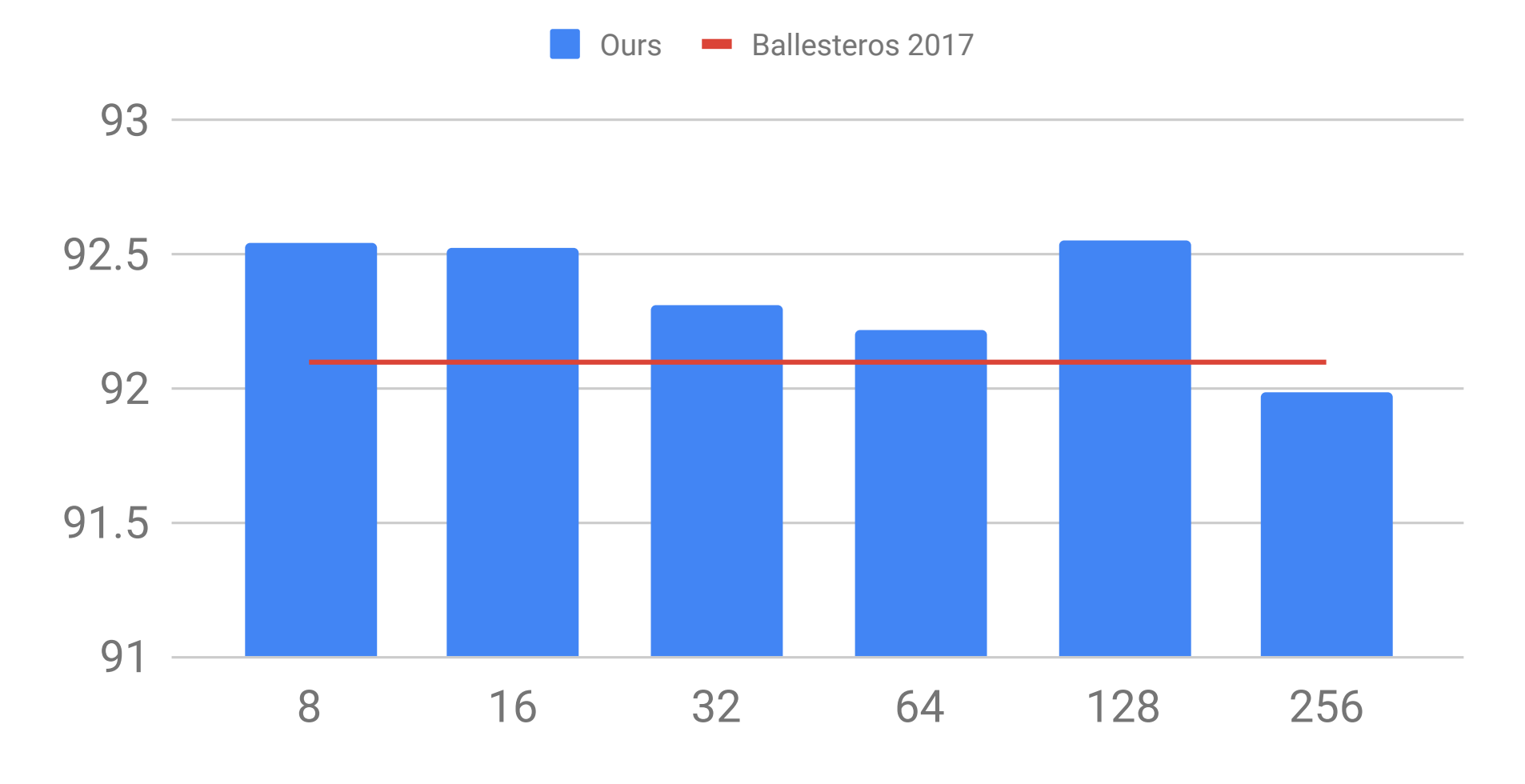

batch size

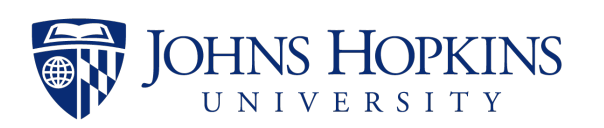

### Conclusion

### Conclusion

- We propose a parallelization scheme for StackLSTM architecture.
- Together with a different optimizer, we are able to train parsers of comparable performance within 1 hour.

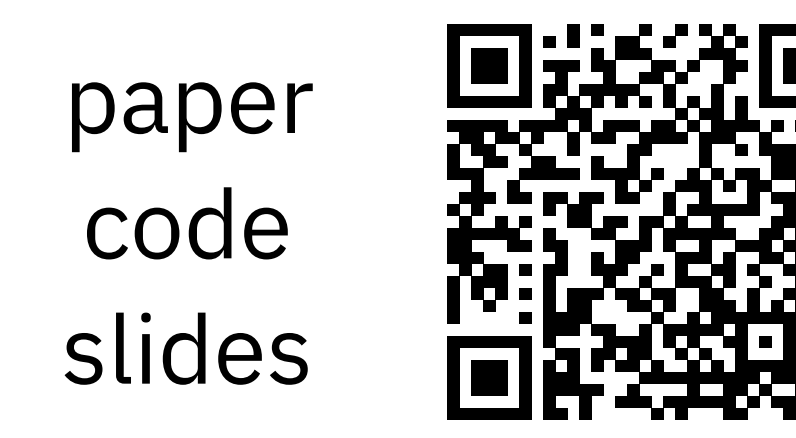

https://github.com/shuoyangd/hoolock

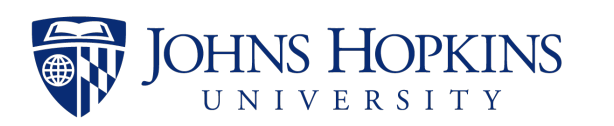